## <span id="page-0-0"></span>Informatik I: Einführung in die Programmierung 8. Objekte und Klassen zum Ersten

Albert-Ludwigs-Universität Freiburg

Peter Thiemann

3. Dezember 2019

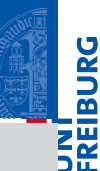

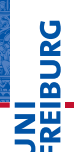

### [Objekte und](#page-1-0) Klassen

[Objekte](#page-2-0)

[Identität und](#page-7-0) Gleichheit

[Klassen für](#page-11-0) Records

[Klassendefinition](#page-18-0)

Instanzen[erzeugung](#page-22-0)

[Funktionen auf](#page-35-0) Records

[Geschachtelte](#page-42-0) Records

[Objekte anzeigen](#page-68-0)

Entwurf mit [Alternativen](#page-82-0)

[Zusammen-](#page-111-0)

fassung & **Ausblick** 

# <span id="page-1-0"></span>[Objekte und Klassen](#page-1-0)

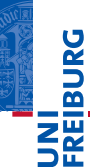

### [Objekte und](#page-1-0) Klassen

### [Objekte](#page-2-0)

[Identität und](#page-7-0) Gleichheit

[Klassen für](#page-11-0) Records

[Klassendefinition](#page-18-0)

Instanzen[erzeugung](#page-22-0)

[Funktionen auf](#page-35-0) Records

[Geschachtelte](#page-42-0) Records

[Objekte anzeigen](#page-68-0)

Entwurf mit

[Alternativen](#page-82-0)

[Zusammen](#page-111-0)fassung & **Ausblick** 

# <span id="page-2-0"></span>[Objekte](#page-2-0)

## Objekte und Attribute

Alle *Werte* in Python sind in Wirklichkeit *Objekte*.

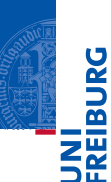

### [Objekte und](#page-1-0) Klassen

### [Objekte](#page-2-0)

[Identität und](#page-7-0) Gleichheit

[Klassen für](#page-11-0) Records

[Klassendefinition](#page-18-0)

Instanzen[erzeugung](#page-22-0)

[Funktionen auf](#page-35-0) Records

[Geschachtelte](#page-42-0) Records

[Objekte anzeigen](#page-68-0)

Entwurf mit

[Alternativen](#page-82-0)

## Objekte und Attribute

- Alle *Werte* in Python sind in Wirklichkeit *Objekte*.  $\mathcal{L}_{\mathcal{A}}$
- Damit ist gemeint, dass sie nicht nur aus reinen *Daten* bestehen, sondern  $\overline{\phantom{a}}$ auch assoziierte *Attribute* und *Methoden* haben, auf die mit der Punktnotation

ausdruck.attribut

zugegriffen werden kann:

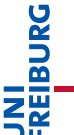

### [Objekte und](#page-1-0) Klassen

### [Objekte](#page-2-0)

[Identität und](#page-7-0) Gleichheit

[Klassen für](#page-11-0) Records

[Klassendefinition](#page-18-0)

Instanzen[erzeugung](#page-22-0)

[Funktionen auf](#page-35-0) Records

[Geschachtelte](#page-42-0) Records

[Objekte anzeigen](#page-68-0)

Entwurf mit

[Alternativen](#page-82-0) [Zusammen-](#page-111-0)

fassung & Ausblick

## Objekte und Attribute

- Alle *Werte* in Python sind in Wirklichkeit *Objekte*.
- Damit ist gemeint, dass sie nicht nur aus reinen *Daten* bestehen, sondern auch assoziierte *Attribute* und *Methoden* haben, auf die mit der Punktnotation

ausdruck.attribut

zugegriffen werden kann:

## Python-Interpreter

```
\Rightarrow x = \text{complex}(10, 3)>>> x.real, x.imag
10.0 3.0
>>> "spam".index("a")
\mathcal{D}\gg (10 + 10). neg ()
-20
```
### [Objekte und](#page-1-0) Klassen

### [Objekte](#page-2-0)

**BURG** 

[Identität und](#page-7-0) Gleichheit

[Klassen für](#page-11-0) Records

[Klassendefinition](#page-18-0)

Instanzen[erzeugung](#page-22-0)

[Funktionen auf](#page-35-0) Records

[Geschachtelte](#page-42-0) Records

[Objekte anzeigen](#page-68-0)

Entwurf mit [Alternativen](#page-82-0)

## Identität: is und is not

- **Jedes Objekt besitzt eine Identität, die es von allen anderen Objekten** unterscheidet.
- Die Operatoren is und is not testen die Identität:
- x **is** y ist True, wenn x und y dasselbe Objekt bezeichnen, und ansonsten False (**is not** umgekehrt):

## Python-Interpreter

```
\Rightarrow x = ["ham", "spam", "jam"]
\Rightarrow \Rightarrow y = ["ham", "spam", "jam"]
\gg z = y
>>> x is y, x is z, y is z
(False, False, True)
>>> x is not y, x is not z, y is not z
(True, True, False)
>>> del y[1]
\gg x, y, z
(['ham', 'spam', 'jam'], ['ham', 'jam'], ['ham', 'jam'])
```
**BURG Z**씭

### [Objekte und](#page-1-0) Klassen

### [Objekte](#page-2-0)

[Identität und](#page-7-0) Gleichheit

[Klassen für](#page-11-0) Records

[Klassendefinition](#page-18-0)

Instanzen[erzeugung](#page-22-0)

[Funktionen auf](#page-35-0) Records

[Geschachtelte](#page-42-0) Records

[Objekte anzeigen](#page-68-0)

Entwurf mit [Alternativen](#page-82-0)

# **BURG NE**

### [Objekte und](#page-1-0) Klassen

[Objekte](#page-2-0)

[Identität und](#page-7-0) Gleichheit

[Klassen für](#page-11-0) Records

[Klassendefinition](#page-18-0)

Instanzen[erzeugung](#page-22-0)

[Funktionen auf](#page-35-0) Records

[Geschachtelte](#page-42-0) Records

[Objekte anzeigen](#page-68-0)

Entwurf mit [Alternativen](#page-82-0)

[Zusammen](#page-111-0)fassung & **Ausblick** 

# <span id="page-7-0"></span>[Identität und Gleichheit](#page-7-0)

## Identität vs. Gleichheit

Außer Zahlen und Strings können auch Listen und Tupel auf Gleichheit getestet werden. Der Unterschied zum Identitätstest ist wichtig:

## Python-Interpreter

```
\Rightarrow \Rightarrow x = ["ham", "spam", "jam"]
\Rightarrow \Rightarrow y = ["ham", "spam", "jam"]
>> x == y, x is y(True, False)
```
- Test auf *Gleichheit*: haben x und y den gleichen Typ, sind sie gleich lang und sind  $\mathcal{C}^{\mathcal{A}}$ korrespondierende Elemente gleich? (die Definition ist rekursiv)
- Test auf *Identität*: bezeichnen x und y dasselbe Objekt?

### Faustregel

Verwende in der Regel den Gleichheitstest.

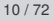

[Objekte und](#page-1-0) Klassen

**BURG** 

z₩

[Objekte](#page-2-0)

[Identität und](#page-7-0) Gleichheit

[Klassen für](#page-11-0) Records

[Klassendefinition](#page-18-0)

Instanzen[erzeugung](#page-22-0)

[Funktionen auf](#page-35-0) Records

[Geschachtelte](#page-42-0) Records

[Objekte anzeigen](#page-68-0) Entwurf mit

[Alternativen](#page-82-0)

## Spezialfall x **is** None

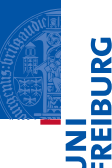

Anmerkung zu None:

- Der Typ NoneType hat nur einen einzigen Wert: None. Daher ist es egal, ob n. ein Vergleich mit None per Gleichheit oder per Identität erfolgt.
- Es hat sich eingebürgert, Vergleiche mit None immer als **The State** 
	- x **is** None bzw. x **is not** None

und nicht als

```
x == None bzw x = None
```

```
zu schreiben.
```
[Objekte und](#page-1-0) Klassen

[Objekte](#page-2-0)

[Identität und](#page-7-0) Gleichheit

[Klassen für](#page-11-0) Records

[Klassendefinition](#page-18-0)

Instanzen[erzeugung](#page-22-0)

[Funktionen auf](#page-35-0) Records

[Geschachtelte](#page-42-0) Records

[Objekte anzeigen](#page-68-0)

Entwurf mit [Alternativen](#page-82-0)

## Veränderlich oder unveränderlich?

Jetzt können wir auch genauer sagen, was es mit veränderlichen (*mutable*) und unveränderlichen (*immutable*) Datentypen auf sich hat:

- Instanzen von veränderlichen Datentypen können modifiziert werden. Vorsicht bei Zuweisungen wie  $x = y$ : Nachfolgende Operationen auf x beeinflussen auch y.
	- Beispiel: Listen (**list**)
- Instanzen von unveränderlichen Datentypen können nicht modifiziert werden. Daher sind Zuweisungen wie  $x = y$  völlig unkritisch: Da das durch x bezeichnete Objekt nicht verändert werden kann, besteht keine Gefahr für y.
	- Beispiele: Zahlen (**int**, **float**, **complex**), Strings (**str**), Tupel (**tuple**)

### [Objekte und](#page-1-0) Klassen

[Objekte](#page-2-0)

[Identität und](#page-7-0) Gleichheit

[Klassen für](#page-11-0) Records

[Klassendefinition](#page-18-0)

Instanzen[erzeugung](#page-22-0)

[Funktionen auf](#page-35-0) Records

[Geschachtelte](#page-42-0) Records

[Objekte anzeigen](#page-68-0) Entwurf mit [Alternativen](#page-82-0)

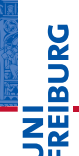

### [Objekte und](#page-1-0) Klassen

[Objekte](#page-2-0)

[Identität und](#page-7-0) Gleichheit

[Klassen für](#page-11-0) Records

[Klassendefinition](#page-18-0)

Instanzen[erzeugung](#page-22-0)

[Funktionen auf](#page-35-0) Records

[Geschachtelte](#page-42-0) Records

[Objekte anzeigen](#page-68-0)

Entwurf mit [Alternativen](#page-82-0)

[Zusammen-](#page-111-0)

fassung & **Ausblick** 

# <span id="page-11-0"></span>[Klassen für Records](#page-11-0)

Bisher haben wir vorgefertigte Objekte verwendet,  $\mathbb{R}^n$ 

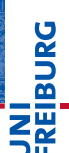

[Objekte und](#page-1-0) Klassen

[Objekte](#page-2-0)

[Identität und](#page-7-0) Gleichheit

[Klassen für](#page-11-0) Records

[Klassendefinition](#page-18-0)

Instanzen[erzeugung](#page-22-0)

[Funktionen auf](#page-35-0) Records

[Geschachtelte](#page-42-0) Records

[Objekte anzeigen](#page-68-0)

Entwurf mit

[Alternativen](#page-82-0) [Zusammen-](#page-111-0)

fassung & **Ausblick** 

- $\overline{\phantom{a}}$ Bisher haben wir vorgefertigte Objekte verwendet,
- Jetzt beginnen wir selbst welche zu bauen! ш

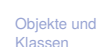

[Objekte](#page-2-0)

**BURG** 

Z₩

[Identität und](#page-7-0) Gleichheit

[Klassen für](#page-11-0) Records

[Klassendefinition](#page-18-0)

Instanzen[erzeugung](#page-22-0)

[Funktionen auf](#page-35-0) **Records** 

[Geschachtelte](#page-42-0) Records

[Objekte anzeigen](#page-68-0)

Entwurf mit [Alternativen](#page-82-0)

[Zusammen-](#page-111-0)

fassung & **Ausblick** 

- $\overline{\phantom{a}}$ Bisher haben wir vorgefertigte Objekte verwendet,
- п Jetzt beginnen wir selbst welche zu bauen!
- Dafür benötigen wir einen Bauplan. п

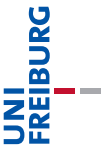

### [Objekte und](#page-1-0) Klassen

[Objekte](#page-2-0)

[Identität und](#page-7-0) Gleichheit

#### [Klassen für](#page-11-0) Records

[Klassendefinition](#page-18-0)

Instanzen[erzeugung](#page-22-0)

[Funktionen auf](#page-35-0) **Records** 

[Geschachtelte](#page-42-0) Records

[Objekte anzeigen](#page-68-0)

Entwurf mit

[Alternativen](#page-82-0)

- Bisher haben wir vorgefertigte Objekte verwendet,
- Jetzt beginnen wir selbst welche zu bauen!
- Dafür benötigen wir einen Bauplan.

## **Definition**

Ein **Record** ist ein Objekt, das mehrere untergeordnete Objekte, die **Attribute**, enthält.

- alternativ: **Struct**; deutsch: Reihung, Struktur
- Objekte heißen auch **Instanzen**.
- Attribute heißen auch **Felder**.

[Objekte und](#page-1-0) Klassen

[Objekte](#page-2-0)

**BURG** 

[Identität und](#page-7-0) Gleichheit

[Klassen für](#page-11-0) Records

[Klassendefinition](#page-18-0)

Instanzen[erzeugung](#page-22-0)

[Funktionen auf](#page-35-0) Records

[Geschachtelte](#page-42-0) Records

[Objekte anzeigen](#page-68-0) Entwurf mit [Alternativen](#page-82-0)

## Beispiel für ein Record: Ware

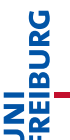

### [Objekte und](#page-1-0) Klassen

[Objekte](#page-2-0)

[Identität und](#page-7-0) Gleichheit

#### [Klassen für](#page-11-0) Records

[Klassendefinition](#page-18-0)

Instanzen[erzeugung](#page-22-0)

[Funktionen auf](#page-35-0) **Records** 

[Geschachtelte](#page-42-0) Records

[Objekte anzeigen](#page-68-0)

Entwurf mit [Alternativen](#page-82-0)

[Zusammen-](#page-111-0)

fassung & **Ausblick** 

## Beschreibung für Ware

Ein Händler beschreibt eine Ware durch den Namen und den Angebotspreis.

## Beispiel für ein Record: Ware

# **BURG**

### [Objekte und](#page-1-0) Klassen

[Objekte](#page-2-0)

[Identität und](#page-7-0) Gleichheit

#### [Klassen für](#page-11-0) Records

[Klassendefinition](#page-18-0)

Instanzen[erzeugung](#page-22-0)

[Funktionen auf](#page-35-0) Records

[Geschachtelte](#page-42-0) Records

[Objekte anzeigen](#page-68-0)

Entwurf mit [Alternativen](#page-82-0)

[Zusammen](#page-111-0)fassung & Ausblick

## Beschreibung für Ware

Ein Händler beschreibt eine Ware durch den Namen und den Angebotspreis.

## Schritt 1: Bezeichner und Datentypen

Ein Händler beschreibt eine Ware (Article) durch die Attribute

- name : string, den Namen und
- price :  $int$ , den Angebotspreis (in cent), immer  $\geq 0$ .

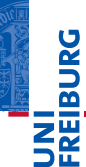

### [Objekte und](#page-1-0) Klassen

[Objekte](#page-2-0)

[Identität und](#page-7-0) Gleichheit

[Klassen für](#page-11-0) Records

### [Klassendefinition](#page-18-0)

Instanzen[erzeugung](#page-22-0)

[Funktionen auf](#page-35-0) Records

[Geschachtelte](#page-42-0) Records

[Objekte anzeigen](#page-68-0)

Entwurf mit

[Alternativen](#page-82-0) [Zusammen-](#page-111-0)

fassung & **Ausblick** 

# <span id="page-18-0"></span>[Klassendefinition](#page-18-0)

## Definieren von Records und Klassen

## Python-Interpreter

```
>>> class Article:
... pass # nur notwendig für leere Klasse!
...
>>> Article
<class '__main__.Article'>
>>> int
<class 'int'>
```
Neue Records und Klassen werden mit der class-Anweisung eingeführt **COL** (Konvention: CamelCase-Namen).

## **BURG ZW**

### [Objekte und](#page-1-0) Klassen

[Objekte](#page-2-0)

[Identität und](#page-7-0) Gleichheit

[Klassen für](#page-11-0) Records

### [Klassendefinition](#page-18-0)

Instanzen[erzeugung](#page-22-0)

[Funktionen auf](#page-35-0) Records

[Geschachtelte](#page-42-0) Records

[Objekte anzeigen](#page-68-0)

Entwurf mit [Alternativen](#page-82-0)

## Definieren von Records und Klassen

## Python-Interpreter

```
>>> class Article:
... pass # nur notwendig für leere Klasse!
...
>>> Article
<class '__main__.Article'>
>>> int
<class 'int'>
```
- Neue Records und Klassen werden mit der class-Anweisung eingeführt (Konvention: CamelCase-Namen).
- Die class-Anweisung muss ausgeführt werden. Sie sollte nicht in einer  $\mathcal{L}_{\mathcal{A}}$ bedingten Anweisung verborgen werden!

# **BURG**

### [Objekte und](#page-1-0) Klassen

[Objekte](#page-2-0)

[Identität und](#page-7-0) Gleichheit

[Klassen für](#page-11-0) Records

### [Klassendefinition](#page-18-0)

Instanzen[erzeugung](#page-22-0)

[Funktionen auf](#page-35-0) Records

[Geschachtelte](#page-42-0) Records

[Objekte anzeigen](#page-68-0)

Entwurf mit [Alternativen](#page-82-0)

## Definieren von Records und Klassen

## Python-Interpreter

```
>>> class Article:
... pass # nur notwendig für leere Klasse!
...
>>> Article
<class '__main__.Article'>
>>> int
<class 'int'>
```
- Neue Records und Klassen werden mit der class-Anweisung eingeführt (Konvention: CamelCase-Namen).
- Die class-Anweisung muss ausgeführt werden. Sie sollte nicht in einer bedingten Anweisung verborgen werden!
- Definiert einen neuen Typ Article.

# **BURG**

### [Objekte und](#page-1-0) Klassen

[Objekte](#page-2-0)

[Identität und](#page-7-0) Gleichheit

[Klassen für](#page-11-0) Records

### [Klassendefinition](#page-18-0)

Instanzen[erzeugung](#page-22-0)

[Funktionen auf](#page-35-0) Records

[Geschachtelte](#page-42-0) Records

[Objekte anzeigen](#page-68-0)

Entwurf mit [Alternativen](#page-82-0)

[Zusammen](#page-111-0)fassung & Ausblick

3. Dezember 2019 P. Thiemann – [Info I](#page-0-0) 19 / 72

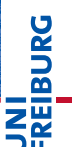

### [Objekte und](#page-1-0) Klassen

[Objekte](#page-2-0)

[Identität und](#page-7-0) Gleichheit

[Klassen für](#page-11-0) Records

[Klassendefinition](#page-18-0)

### Instanzen[erzeugung](#page-22-0)

[Funktionen auf](#page-35-0) Records

[Geschachtelte](#page-42-0) Records

[Objekte anzeigen](#page-68-0)

Entwurf mit [Alternativen](#page-82-0)

[Zusammen-](#page-111-0)

fassung & **Ausblick** 

# <span id="page-22-0"></span>[Instanzenerzeugung](#page-22-0)

## Erzeugung von Instanzen

### Jeder Aufruf der Klasse als Funktion erzeugt ein neue Instanz der Klasse.  $\mathcal{L}_{\mathcal{A}}$

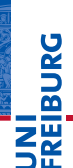

### [Objekte und](#page-1-0) Klassen

[Objekte](#page-2-0)

[Identität und](#page-7-0) Gleichheit

[Klassen für](#page-11-0) Records

[Klassendefinition](#page-18-0)

### Instanzen[erzeugung](#page-22-0)

[Funktionen auf](#page-35-0) Records

[Geschachtelte](#page-42-0) Records

[Objekte anzeigen](#page-68-0)

Entwurf mit

[Alternativen](#page-82-0) [Zusammen-](#page-111-0)

fassung & **Ausblick** 

## Erzeugung von Instanzen

Jeder Aufruf der Klasse als Funktion erzeugt ein neue Instanz der Klasse.  $\mathcal{L}_{\mathcal{A}}$ 

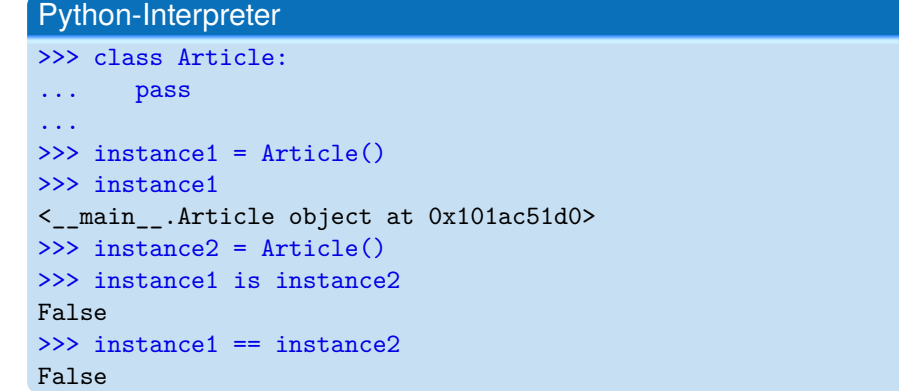

# **BURG NE**

### [Objekte und](#page-1-0) Klassen

[Objekte](#page-2-0)

[Identität und](#page-7-0) Gleichheit

[Klassen für](#page-11-0) Records

[Klassendefinition](#page-18-0)

### Instanzen[erzeugung](#page-22-0)

[Funktionen auf](#page-35-0) Records

[Geschachtelte](#page-42-0) Records

[Objekte anzeigen](#page-68-0)

Entwurf mit [Alternativen](#page-82-0)

## Erzeugung von Instanzen

Jeder Aufruf der Klasse als Funktion erzeugt ein neue Instanz der Klasse.  $\overline{\phantom{a}}$ 

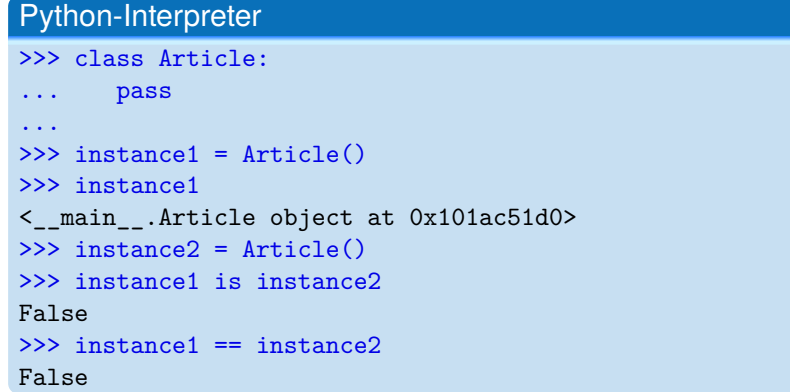

Alle erzeugten Instanzen sind untereinander nicht-identisch und ungleich!  $\mathcal{L}_{\mathcal{A}}$ 

**BURG** Z₩

### [Objekte und](#page-1-0) Klassen

[Objekte](#page-2-0)

[Identität und](#page-7-0) Gleichheit

[Klassen für](#page-11-0) Records

[Klassendefinition](#page-18-0)

#### Instanzen[erzeugung](#page-22-0)

[Funktionen auf](#page-35-0) Records

[Geschachtelte](#page-42-0) Records

[Objekte anzeigen](#page-68-0)

Entwurf mit [Alternativen](#page-82-0)

Instanzen sind Records, die *dynamisch* neue Attribute erhalten können.  $\mathcal{L}_{\mathcal{A}}$ 

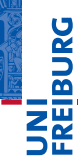

### [Objekte und](#page-1-0) Klassen

[Objekte](#page-2-0)

[Identität und](#page-7-0) Gleichheit

[Klassen für](#page-11-0) Records

[Klassendefinition](#page-18-0)

### Instanzen[erzeugung](#page-22-0)

[Funktionen auf](#page-35-0) Records

[Geschachtelte](#page-42-0) Records

[Objekte anzeigen](#page-68-0)

Entwurf mit

[Alternativen](#page-82-0)

Instanzen sind Records, die *dynamisch* neue Attribute erhalten können.

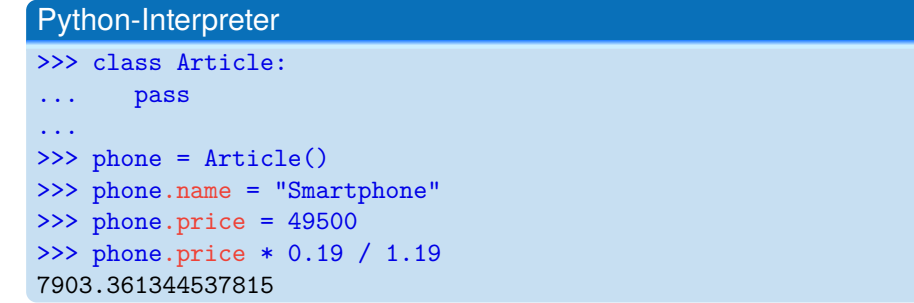

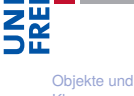

**BURG** 

Klassen

[Objekte](#page-2-0)

[Identität und](#page-7-0) Gleichheit

[Klassen für](#page-11-0) Records

[Klassendefinition](#page-18-0)

### Instanzen[erzeugung](#page-22-0)

[Funktionen auf](#page-35-0) Records

[Geschachtelte](#page-42-0) Records

[Objekte anzeigen](#page-68-0)

Entwurf mit [Alternativen](#page-82-0)

Instanzen sind Records, die *dynamisch* neue Attribute erhalten können.

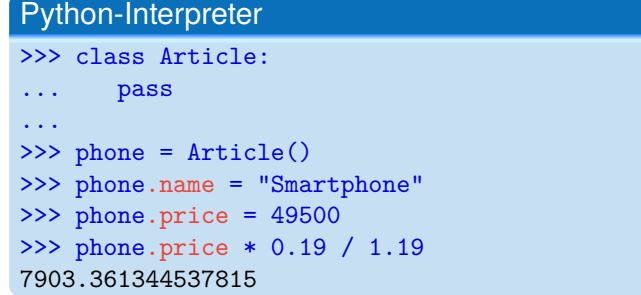

D.h. jede Instanz kann dynamisch neue Attribute erhalten – jede Instanz hat  $\mathcal{L}_{\mathcal{A}}$ einen eigenen Namensraum, auf den die Punktnotation zugreift.

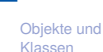

**BURG** 

Z₩

[Objekte](#page-2-0)

[Identität und](#page-7-0) Gleichheit

[Klassen für](#page-11-0) Records

[Klassendefinition](#page-18-0)

Instanzen[erzeugung](#page-22-0)

[Funktionen auf](#page-35-0) Records

[Geschachtelte](#page-42-0) Records

[Objekte anzeigen](#page-68-0) Entwurf mit

[Alternativen](#page-82-0) [Zusammen-](#page-111-0)

fassung & Ausblick

Instanzen sind Records, die *dynamisch* neue Attribute erhalten können.

```
Python-Interpreter
>>> class Article:
... pass
...
>>> phone = Article()
>>> phone.name = "Smartphone"
>>> phone.price = 49500
>>> phone.price * 0.19 / 1.19
7903.361344537815
```
- D.h. jede Instanz kann dynamisch neue Attribute erhalten jede Instanz hat einen eigenen Namensraum, auf den die Punktnotation zugreift.
- Besser: gleiche Attribute für alle Instanzen einer Klasse!

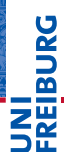

### [Objekte und](#page-1-0) Klassen

[Objekte](#page-2-0)

[Identität und](#page-7-0) Gleichheit

[Klassen für](#page-11-0) Records

[Klassendefinition](#page-18-0)

### Instanzen[erzeugung](#page-22-0)

[Funktionen auf](#page-35-0) Records

[Geschachtelte](#page-42-0) Records

[Objekte anzeigen](#page-68-0) Entwurf mit [Alternativen](#page-82-0)

[Zusammen-](#page-111-0)

fassung & Ausblick

## Schritt 2: Klassengerüst

```
class Article :
                def __init__ ( self , name , price ):
                               self . name = name
                               self . price = price
\overline{\phantom{a}} \overline{\phantom{a}} \overline{\
```
## **IBURG** Z₩

Ξ≝

### [Objekte und](#page-1-0) Klassen

[Objekte](#page-2-0)

[Identität und](#page-7-0) Gleichheit

[Klassen für](#page-11-0) Records

[Klassendefinition](#page-18-0)

### Instanzen[erzeugung](#page-22-0)

[Funktionen auf](#page-35-0) Records

> [Geschachtelte](#page-42-0) Records

[Objekte anzeigen](#page-68-0)

Entwurf mit [Alternativen](#page-82-0)

[Zusammen](#page-111-0)fassung & Ausblick

### [Visualisierung](http://pythontutor.com/visualize.html#code=class%20Article%3A%0A%20%20%20%20def%20__init__%28self,%20name%3Astr,%20price%3Aint%29%3A%0A%20%20%20%20%20%20%20%20self.name%20%3D%20name%0A%20%20%20%20%20%20%20%20self.price%20%3D%20price%0A%20%20%20%20%20%20%20%20%0Aa1%20%3D%20Article%28%22phone%22,%2049500%29%0Aa2%20%3D%20Article%28%22lolli%22,%20199%29%0A%0A&cumulative=false&heapPrimitives=nevernest&mode=edit&origin=opt-frontend.js&py=3&rawInputLstJSON=%5B%5D&textReferences=false)

3. Dezember 2019 P. Thiemann – [Info I](#page-0-0) 24 / 72

 $\overline{a}$   $\overline{a}$   $\overline{$ 

## Schritt 2: Klassengerüst

```
class Article :
                def __init__ ( self , name , price ):
                                self . name = name
                                self . price = price
\overline{\phantom{a}} \overline{\phantom{a}} \overline{\
```
Wenn eine  $\quad$  init Funktion innerhalb der class-Anweisung definiert wird, dann wird sie automatisch beim Erzeugen einer Instanz aufgerufen.

 $\overline{a}$   $\overline{a}$   $\overline{$ 

## **BURG** ΖW

### [Objekte und](#page-1-0) Klassen

[Objekte](#page-2-0)

[Identität und](#page-7-0) Gleichheit

[Klassen für](#page-11-0) Records

[Klassendefinition](#page-18-0)

### Instanzen[erzeugung](#page-22-0)

[Funktionen auf](#page-35-0) Records

> [Geschachtelte](#page-42-0) Records

[Objekte anzeigen](#page-68-0) Entwurf mit

[Alternativen](#page-82-0)

[Zusammen](#page-111-0)fassung & Ausblick

## [Visualisierung](http://pythontutor.com/visualize.html#code=class%20Article%3A%0A%20%20%20%20def%20__init__%28self,%20name%3Astr,%20price%3Aint%29%3A%0A%20%20%20%20%20%20%20%20self.name%20%3D%20name%0A%20%20%20%20%20%20%20%20self.price%20%3D%20price%0A%20%20%20%20%20%20%20%20%0Aa1%20%3D%20Article%28%22phone%22,%2049500%29%0Aa2%20%3D%20Article%28%22lolli%22,%20199%29%0A%0A&cumulative=false&heapPrimitives=nevernest&mode=edit&origin=opt-frontend.js&py=3&rawInputLstJSON=%5B%5D&textReferences=false)

3. Dezember 2019 P. Thiemann – [Info I](#page-0-0) 24 / 72

## Schritt 2: Klassengerüst

```
class Article :
                def __init__ ( self , name , price ):
                               self.name = nameself . price = price
\overline{\phantom{a}} \overline{\phantom{a}} \overline{\
```
Wenn eine  $\quad$  init Funktion innerhalb der class-Anweisung definiert wird, dann wird sie automatisch beim Erzeugen einer Instanz aufgerufen.

 $\overline{a}$   $\overline{a}$   $\overline{$ 

Die Klasse hat immer ein Argument weniger als die \_\_init\_\_ Funktion!

# **BURG**

### [Objekte und](#page-1-0) Klassen

[Objekte](#page-2-0)

[Identität und](#page-7-0) Gleichheit

[Klassen für](#page-11-0) Records

[Klassendefinition](#page-18-0)

### Instanzen[erzeugung](#page-22-0)

[Funktionen auf](#page-35-0) Records

> [Geschachtelte](#page-42-0) Records

[Objekte anzeigen](#page-68-0) Entwurf mit

[Alternativen](#page-82-0)

[Zusammen](#page-111-0)fassung & Ausblick

## [Visualisierung](http://pythontutor.com/visualize.html#code=class%20Article%3A%0A%20%20%20%20def%20__init__%28self,%20name%3Astr,%20price%3Aint%29%3A%0A%20%20%20%20%20%20%20%20self.name%20%3D%20name%0A%20%20%20%20%20%20%20%20self.price%20%3D%20price%0A%20%20%20%20%20%20%20%20%0Aa1%20%3D%20Article%28%22phone%22,%2049500%29%0Aa2%20%3D%20Article%28%22lolli%22,%20199%29%0A%0A&cumulative=false&heapPrimitives=nevernest&mode=edit&origin=opt-frontend.js&py=3&rawInputLstJSON=%5B%5D&textReferences=false)

3. Dezember 2019 P. Thiemann – [Info I](#page-0-0) 24 / 72

## Schritt 2: Klassengerüst

```
class Article :
                def __init__ ( self , name , price ):
                                self . name = name
                                self . price = price
\overline{\phantom{a}} \overline{\phantom{a}} \overline{\
```
Wenn eine  $\quad$  init Funktion innerhalb der class-Anweisung definiert wird, dann wird sie automatisch beim Erzeugen einer Instanz aufgerufen.

 $\overline{a}$   $\overline{a}$   $\overline{$ 

- Die Klasse hat immer ein Argument weniger als die \_\_init\_\_\_ Funktion!
- Der erste Parameter heißt immer self (Konvention) und enthält das neue Objekt.

[Visualisierung](http://pythontutor.com/visualize.html#code=class%20Article%3A%0A%20%20%20%20def%20__init__%28self,%20name%3Astr,%20price%3Aint%29%3A%0A%20%20%20%20%20%20%20%20self.name%20%3D%20name%0A%20%20%20%20%20%20%20%20self.price%20%3D%20price%0A%20%20%20%20%20%20%20%20%0Aa1%20%3D%20Article%28%22phone%22,%2049500%29%0Aa2%20%3D%20Article%28%22lolli%22,%20199%29%0A%0A&cumulative=false&heapPrimitives=nevernest&mode=edit&origin=opt-frontend.js&py=3&rawInputLstJSON=%5B%5D&textReferences=false)

### [Objekte und](#page-1-0) Klassen

[Objekte](#page-2-0)

[Identität und](#page-7-0) Gleichheit

[Klassen für](#page-11-0) Records

[Klassendefinition](#page-18-0)

### Instanzen[erzeugung](#page-22-0)

[Funktionen auf](#page-35-0) Records

> [Geschachtelte](#page-42-0) Records

[Objekte anzeigen](#page-68-0)

Entwurf mit [Alternativen](#page-82-0)

## Beispiel

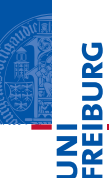

### [Objekte und](#page-1-0) Klassen

[Objekte](#page-2-0)

[Identität und](#page-7-0) Gleichheit

[Klassen für](#page-11-0) Records

[Klassendefinition](#page-18-0)

### Instanzen[erzeugung](#page-22-0)

[Funktionen auf](#page-35-0) Records

[Geschachtelte](#page-42-0) Records

[Objekte anzeigen](#page-68-0)

Entwurf mit [Alternativen](#page-82-0)

[Zusammen](#page-111-0)fassung & Ausblick

Python-Interpreter

```
>>> class Article:
... def init (self, name, price):
... self.name = name
... self.price = price
...
>>> phone = Article("Smartphone", 49500)
>>> phone.price * 0.19 / 1.19
7903.361344537815
```
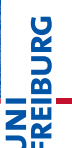

### [Objekte und](#page-1-0) Klassen

[Objekte](#page-2-0)

[Identität und](#page-7-0) Gleichheit

[Klassen für](#page-11-0) Records

[Klassendefinition](#page-18-0)

Instanzen[erzeugung](#page-22-0)

[Funktionen auf](#page-35-0) Records

[Geschachtelte](#page-42-0) Records

[Objekte anzeigen](#page-68-0)

Entwurf mit [Alternativen](#page-82-0)

[Zusammen-](#page-111-0)

fassung & **Ausblick** 

# <span id="page-35-0"></span>[Funktionen auf Records](#page-35-0)
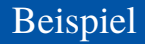

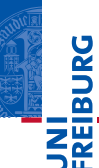

[Objekte](#page-2-0)

[Identität und](#page-7-0) Gleichheit

[Klassen für](#page-11-0) Records

[Klassendefinition](#page-18-0)

Instanzen[erzeugung](#page-22-0)

[Funktionen auf](#page-35-0) **Records** 

[Geschachtelte](#page-42-0) Records

[Objekte anzeigen](#page-68-0)

Entwurf mit [Alternativen](#page-82-0)

[Zusammen](#page-111-0)fassung & Ausblick

### Angebotspreis

Der Händler will seine Preise am Black Friday um 25% herabsetzen. Der Angebotspreis soll dynamisch nur an der Kasse berechnet werden.

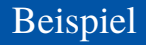

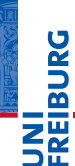

[Objekte](#page-2-0)

[Identität und](#page-7-0) Gleichheit

[Klassen für](#page-11-0) Records

[Klassendefinition](#page-18-0)

Instanzen[erzeugung](#page-22-0)

#### [Funktionen auf](#page-35-0) Records

[Geschachtelte](#page-42-0) Records

[Objekte anzeigen](#page-68-0) Entwurf mit [Alternativen](#page-82-0)

[Zusammen](#page-111-0)fassung & Ausblick

### Angebotspreis

Der Händler will seine Preise am Black Friday um 25% herabsetzen. Der Angebotspreis soll dynamisch nur an der Kasse berechnet werden.

#### Schritt 1: Bezeichner und Datentypen

Der Händler braucht für die Kasse eine Funktion sale\_price, die als Parameter

- article : Article, die Ware, und
- discount : **int**, den Rabattsatz (in Prozent zwischen 0 und 100)

erwartet und den Verkaufspreis :**int** (in Cent) berechnet.

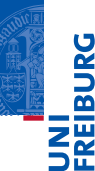

### Schritt 2: Funktionsgerüst

```
✞ ☎
 def sale_price (
                       article : Article ,
                       discount : int) -> int :
            # fill in
            return 0
\overline{\phantom{a}} \overline{\phantom{a}} \overline{\
```
Neu: im Rumpf können wir die Attribute von article über die Punktnotation ш verwenden.

[Objekte und](#page-1-0) Klassen

> [Objekte](#page-2-0) [Identität und](#page-7-0)

Gleichheit

[Klassen für](#page-11-0) Records

[Klassendefinition](#page-18-0)

Instanzen[erzeugung](#page-22-0)

[Funktionen auf](#page-35-0) Records

[Geschachtelte](#page-42-0) Records

[Objekte anzeigen](#page-68-0) Entwurf mit [Alternativen](#page-82-0)

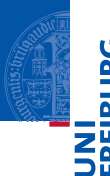

#### Schritt 3: Beispiele

```
✞ ☎
a1 = Article ("Mausefalle", 2000)
a2 = Article ("PromoLutscher", 0)
a3 = Article ("Nougat", 2000)
\text{side price} (a1, 25) == 1500
\text{scale}_{\text{price}}(a1, 10) == 1800sale price (a3, 10) = 1800sale price (a2, 25) == 0<u></u>
```
#### [Objekte und](#page-1-0) Klassen

[Objekte](#page-2-0)

[Identität und](#page-7-0) Gleichheit

[Klassen für](#page-11-0) Records

[Klassendefinition](#page-18-0)

Instanzen[erzeugung](#page-22-0)

[Funktionen auf](#page-35-0) Records

[Geschachtelte](#page-42-0) Records

[Objekte anzeigen](#page-68-0) Entwurf mit

[Alternativen](#page-82-0)

## **BURG ZW**

#### Schritt 4: Funktionsdefinition

```
def sale_price (
        article : Article ,
        discount : int) -> int :
    return article . price * (
        100 - discount ) // 100
```
#### [Objekte und](#page-1-0) Klassen

[Objekte](#page-2-0)

[Identität und](#page-7-0) Gleichheit

[Klassen für](#page-11-0) Records

[Klassendefinition](#page-18-0)

Instanzen[erzeugung](#page-22-0)

#### [Funktionen auf](#page-35-0) Records

[Geschachtelte](#page-42-0) Records

[Objekte anzeigen](#page-68-0) Entwurf mit

[Alternativen](#page-82-0)

[Zusammen](#page-111-0)fassung & Ausblick

 $\overline{a}$   $\overline{a}$   $\overline{$ 

✝ ✆

#### Schritt 4: Funktionsdefinition

```
def sale_price (
        article : Article ,
        discount : int) -> int :
    return article . price * (
        100 - discount ) // 100
```
#### Bemerkung

Die Funktion funktioniert für jedes Objekt mit einem price Attribut.

# **BURG**

#### [Objekte und](#page-1-0) Klassen

[Objekte](#page-2-0)

[Identität und](#page-7-0) Gleichheit

[Klassen für](#page-11-0) Records

[Klassendefinition](#page-18-0)

Instanzen[erzeugung](#page-22-0)

[Funktionen auf](#page-35-0) Records

[Geschachtelte](#page-42-0) Records

[Objekte anzeigen](#page-68-0) Entwurf mit [Alternativen](#page-82-0)

[Zusammen](#page-111-0)fassung & Ausblick

 $\overline{a}$   $\overline{a}$   $\overline{$ 

✝ ✆

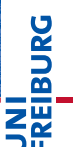

[Objekte](#page-2-0)

[Identität und](#page-7-0) Gleichheit

[Klassen für](#page-11-0) Records

[Klassendefinition](#page-18-0)

Instanzen[erzeugung](#page-22-0)

[Funktionen auf](#page-35-0) Records

[Geschachtelte](#page-42-0) Records

[Objekte anzeigen](#page-68-0)

Entwurf mit

[Alternativen](#page-82-0)

[Zusammen](#page-111-0)fassung & **Ausblick** 

# <span id="page-42-0"></span>[Geschachtelte Records](#page-42-0)

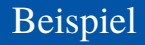

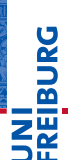

[Objekte](#page-2-0)

[Identität und](#page-7-0) Gleichheit

[Klassen für](#page-11-0) Records

[Klassendefinition](#page-18-0)

Instanzen[erzeugung](#page-22-0)

[Funktionen auf](#page-35-0) Records

[Geschachtelte](#page-42-0) Records

[Objekte anzeigen](#page-68-0)

Entwurf mit

[Alternativen](#page-82-0)

[Zusammen](#page-111-0)fassung & Ausblick

### **Terminplanung**

Ein (Besprechungs-) Termin hat einen Titel, Teilnehmer, eine Anfangszeit und eine Endzeit. Eine (Uhr-) Zeit wird durch Stunde und Minute repräsentiert.

- **1** Wie lange dauert ein Termin?
- **2 Stehen zwei Termine in Konflikt?**

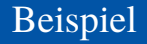

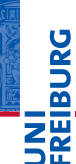

[Objekte](#page-2-0)

[Identität und](#page-7-0) Gleichheit

[Klassen für](#page-11-0) Records

[Klassendefinition](#page-18-0)

Instanzen[erzeugung](#page-22-0)

[Funktionen auf](#page-35-0) Records

[Geschachtelte](#page-42-0) Records

[Objekte anzeigen](#page-68-0)

Entwurf mit [Alternativen](#page-82-0)

[Zusammen](#page-111-0)fassung & Ausblick

### **Terminplanung**

Ein (Besprechungs-) Termin hat einen Titel, Teilnehmer, eine Anfangszeit und eine Endzeit. Eine (Uhr-) Zeit wird durch Stunde und Minute repräsentiert.

- **1** Wie lange dauert ein Termin?
- **2 Stehen zwei Termine in Konflikt?**

### Bemerkungen

- Zwei Klassen beteiligt: für Termin und für Zeit
- Frage 2 muss noch präzisiert werden

### Terminplanung

#### Schritt 1: Bezeichner und Datentypen

#### Eine Zeit Time besteht aus

- einer Stundenzahl: hour : **int** zwischen 0 und 23
- einer Minutenzahl: minute : **int** zwischen 0 und 59.

#### Ein Termin Appointment hat

- einen Titel: title : string
- (mehrere) Teilnehmer: participants : **list** (of string) ш
- Anfangszeit: start : Time
- Endzeit: end : Time nicht vor start

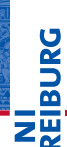

#### [Objekte und](#page-1-0) Klassen

[Objekte](#page-2-0)

[Identität und](#page-7-0) Gleichheit

[Klassen für](#page-11-0) Records

[Klassendefinition](#page-18-0)

Instanzen[erzeugung](#page-22-0)

[Funktionen auf](#page-35-0) Records

[Geschachtelte](#page-42-0) Records

[Objekte anzeigen](#page-68-0) Entwurf mit

[Alternativen](#page-82-0)

### Terminplanung

#### Schritt 1: Bezeichner und Datentypen

#### Eine Zeit Time besteht aus

- einer Stundenzahl: hour : **int** zwischen 0 und 23
- einer Minutenzahl: minute : **int** zwischen 0 und 59.

#### Ein Termin Appointment hat

- einen Titel: title : string
- (mehrere) Teilnehmer: participants : **list** (of string) ш
- Anfangszeit: start : Time
- Endzeit: end : Time nicht vor start

#### Bemerkung

Ein Appointment-Objekt enthält zwei Time-Objekte

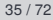

**BURG** 

#### [Objekte und](#page-1-0) Klassen

[Objekte](#page-2-0)

[Identität und](#page-7-0) Gleichheit

[Klassen für](#page-11-0) Records

[Klassendefinition](#page-18-0)

Instanzen[erzeugung](#page-22-0)

[Funktionen auf](#page-35-0) Records

[Geschachtelte](#page-42-0) Records

[Objekte anzeigen](#page-68-0) Entwurf mit

[Alternativen](#page-82-0)

### Terminplanung

#### Schritt 2: Klassengerüst

```
✞ ☎
class Time :
   def __init__ ( self , hour :int , minute : int ):
      self. hour = hourself minute = minute
class Appointment :
   def __init__ ( self , title : string
                 , partipants : list
                 , start : Time
                 , end : Time ):
      self.title = titleself . participants = participants
      self.start = startself. end = end✝ ✆
```
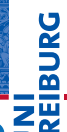

#### [Objekte und](#page-1-0) Klassen

[Objekte](#page-2-0)

[Identität und](#page-7-0) Gleichheit

[Klassen für](#page-11-0) Records

[Klassendefinition](#page-18-0)

Instanzen[erzeugung](#page-22-0)

[Funktionen auf](#page-35-0) Records

[Geschachtelte](#page-42-0) Records

[Objekte anzeigen](#page-68-0) Entwurf mit

[Alternativen](#page-82-0)

### Schritt 1: Bezeichner und Datentypen

Wie lange dauert ein Termin? Die Funktion duration nimmt einen Termin app : Appointment und bestimmt seine Dauer in Minuten (**int**).

#### [Objekte und](#page-1-0) Klassen

[Objekte](#page-2-0)

**IBURG** 

**ZW** 

[Identität und](#page-7-0) Gleichheit

[Klassen für](#page-11-0) Records

[Klassendefinition](#page-18-0)

Instanzen[erzeugung](#page-22-0)

[Funktionen auf](#page-35-0) Records

[Geschachtelte](#page-42-0) Records

[Objekte anzeigen](#page-68-0)

Entwurf mit

[Alternativen](#page-82-0)

#### Schritt 1: Bezeichner und Datentypen

Wie lange dauert ein Termin? Die Funktion duration nimmt einen Termin app : Appointment und bestimmt seine Dauer in Minuten (**int**).

#### Schritt 2: Funktionsgerüst

```
\overline{a} \overline{a} \overline{def duration (app : Appointment) -> int:
          # fill in
          return 0
✝ ✆
```
# **BURG**

#### [Objekte und](#page-1-0) Klassen

[Objekte](#page-2-0)

[Identität und](#page-7-0) Gleichheit

[Klassen für](#page-11-0) Records

[Klassendefinition](#page-18-0)

Instanzen[erzeugung](#page-22-0)

[Funktionen auf](#page-35-0) Records

[Geschachtelte](#page-42-0) Records

[Objekte anzeigen](#page-68-0) Entwurf mit [Alternativen](#page-82-0)

#### Schritt 3: Beispiele

```
t1 = Time (12, 50)t2 = Time (13, 10)t3 = Time (10, 05)t4 = Time (12, 45)m1 = Appointment ("lunch", [], t1, t2)m2 = Appointment ("lecture", [], t3, t4)
m3 = Appointment ("alarm", [], t4, t4)
duration(m1) == 20duration(m2) == 160duration(m3) == 0
```
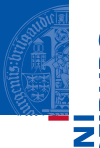

#### [Objekte und](#page-1-0) Klassen

[Objekte](#page-2-0)

[Identität und](#page-7-0) Gleichheit

[Klassen für](#page-11-0) Records

[Klassendefinition](#page-18-0)

Instanzen[erzeugung](#page-22-0)

[Funktionen auf](#page-35-0) Records

[Geschachtelte](#page-42-0) Records

[Objekte anzeigen](#page-68-0) Entwurf mit

[Alternativen](#page-82-0)

[Zusammen](#page-111-0)fassung & Ausblick

<u></u>

✞ ☎

### Schritt 4: Funktionsdefinition

✞ ☎ def duration (app : Appointment) -> int: **return** difference ( app . end , app . start )

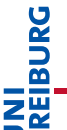

#### [Objekte und](#page-1-0) Klassen

[Objekte](#page-2-0)

[Identität und](#page-7-0) Gleichheit

[Klassen für](#page-11-0) Records

[Klassendefinition](#page-18-0)

Instanzen[erzeugung](#page-22-0)

[Funktionen auf](#page-35-0) Records

[Geschachtelte](#page-42-0) Records

[Objekte anzeigen](#page-68-0)

Entwurf mit

[Alternativen](#page-82-0)

[Zusammen](#page-111-0)fassung & Ausblick

✝ ✆

#### Schritt 4: Funktionsdefinition

✞ ☎ **def** duration ( app : Appointment ) -> **int** : **return** difference ( app . end , app . start )

#### Prinzip Wunschdenken

Zur Erledigung der Aufgabe in Appointment benötigen wir eine Operation, die nur mit Time zu tun hat.

✝ ✆

- **Wunschdenken** heißt, wir geben der gewünschten Funktion einen Namen und erstellen einen Vertrag für sie.
	- Dann verwenden wir sie, bevor sie entworfen und implementiert ist.

#### [Objekte und](#page-1-0) Klassen

[Objekte](#page-2-0)

[Identität und](#page-7-0) Gleichheit

[Klassen für](#page-11-0) Records

[Klassendefinition](#page-18-0)

Instanzen[erzeugung](#page-22-0)

[Funktionen auf](#page-35-0) Records

[Geschachtelte](#page-42-0) Records

[Objekte anzeigen](#page-68-0) Entwurf mit [Alternativen](#page-82-0)

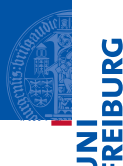

### Schritt 1: Bezeichner und Datentypen

Bestimme die Differenz zweier Zeitangaben.

Die Funktion difference nimmt zwei Zeitangaben t1, t2 : Time und bestimmt die Differenz t1 - t2 in Minuten (**int**). Dabei nehmen wir an, dass t1 >= t2 ist.

#### [Objekte und](#page-1-0) Klassen

[Objekte](#page-2-0)

[Identität und](#page-7-0) Gleichheit

[Klassen für](#page-11-0) Records

[Klassendefinition](#page-18-0)

Instanzen[erzeugung](#page-22-0)

[Funktionen auf](#page-35-0) Records

[Geschachtelte](#page-42-0) Records

[Objekte anzeigen](#page-68-0)

Entwurf mit

[Alternativen](#page-82-0)

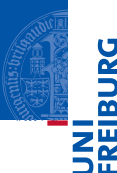

### Schritt 1: Bezeichner und Datentypen

Bestimme die Differenz zweier Zeitangaben.

Die Funktion difference nimmt zwei Zeitangaben t1, t2 : Time und bestimmt die Differenz t1 - t2 in Minuten (**int**). Dabei nehmen wir an, dass t1 >= t2 ist.

### Schritt 2: Funktionsgerüst

```
✞ ☎
 def difference ( t1 : Time , t2 : Time ) -> int:
           # fill in
           return 0
\overline{\phantom{a}} \overline{\phantom{a}} \overline{\
```
#### [Objekte und](#page-1-0) Klassen

[Objekte](#page-2-0)

[Identität und](#page-7-0) Gleichheit

[Klassen für](#page-11-0) Records

[Klassendefinition](#page-18-0)

Instanzen[erzeugung](#page-22-0)

[Funktionen auf](#page-35-0) Records

[Geschachtelte](#page-42-0) Records

[Objekte anzeigen](#page-68-0) Entwurf mit [Alternativen](#page-82-0)

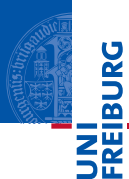

### Schritt 3: Beispiele

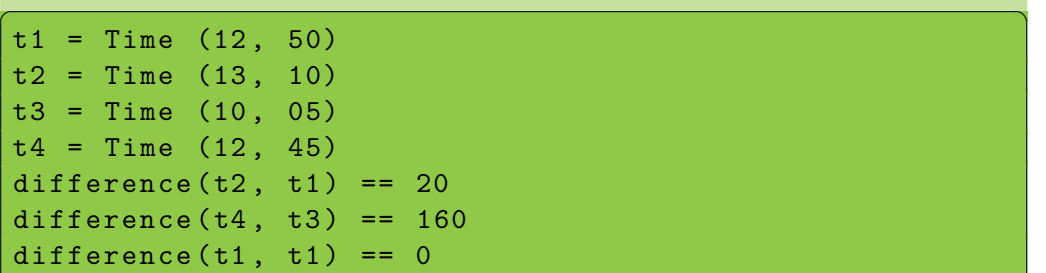

#### [Objekte und](#page-1-0) Klassen

[Objekte](#page-2-0)

[Identität und](#page-7-0) Gleichheit

[Klassen für](#page-11-0) Records

[Klassendefinition](#page-18-0)

Instanzen[erzeugung](#page-22-0)

[Funktionen auf](#page-35-0) Records

[Geschachtelte](#page-42-0) Records

[Objekte anzeigen](#page-68-0)

Entwurf mit [Alternativen](#page-82-0)

[Zusammen](#page-111-0)fassung & **Ausblick** 

<u></u>

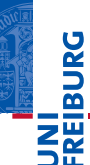

### Schritt 4: Funktionsdefinition

 $\overline{a}$   $\overline{a}$   $\overline{$ **def** difference ( t1 : Time , t2 : Time ) -> **int**:  $return ((t1.hour - t2.hour) * 60$ + t1 . minute - t2 . minute )

#### [Objekte und](#page-1-0) Klassen

[Objekte](#page-2-0)

[Identität und](#page-7-0) Gleichheit

[Klassen für](#page-11-0) Records

[Klassendefinition](#page-18-0)

Instanzen[erzeugung](#page-22-0)

[Funktionen auf](#page-35-0) Records

[Geschachtelte](#page-42-0) Records

[Objekte anzeigen](#page-68-0)

Entwurf mit

[Alternativen](#page-82-0)

[Zusammen](#page-111-0)fassung & Ausblick

✝ ✆

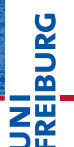

#### Schritt 4: Funktionsdefinition

 $\overline{a}$   $\overline{a}$   $\overline{$ **def** difference ( t1 : Time , t2 : Time ) -> **int**:  $return ((t1.hour - t2.hour) * 60$  $+$   $t1$  minute  $t2$  minute)

#### In der Regel

In Funktionen die Punktnotation nur zum Zugriff auf direkte Attribute verwenden.

Also nicht tiefer als eine Ebene zugreifen.

#### [Objekte und](#page-1-0) Klassen

[Objekte](#page-2-0)

[Identität und](#page-7-0) Gleichheit

[Klassen für](#page-11-0) Records

[Klassendefinition](#page-18-0)

Instanzen[erzeugung](#page-22-0)

[Funktionen auf](#page-35-0) Records

[Geschachtelte](#page-42-0) Records

[Objekte anzeigen](#page-68-0) Entwurf mit [Alternativen](#page-82-0)

[Zusammen](#page-111-0)fassung & Ausblick

✝ ✆

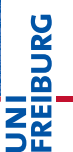

### Präzisierung der Fragestellung

#### Stehen zwei Termine in Konflikt?

#### [Objekte und](#page-1-0) Klassen

[Objekte](#page-2-0)

[Identität und](#page-7-0) Gleichheit

[Klassen für](#page-11-0) Records

[Klassendefinition](#page-18-0)

Instanzen[erzeugung](#page-22-0)

[Funktionen auf](#page-35-0) Records

[Geschachtelte](#page-42-0) Records

[Objekte anzeigen](#page-68-0)

Entwurf mit

[Alternativen](#page-82-0)

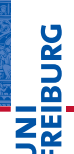

### Präzisierung der Fragestellung

#### Stehen zwei Termine in Konflikt?

Überschneiden sich zwei Termine zeitlich? m.

#### [Objekte und](#page-1-0) Klassen

[Objekte](#page-2-0)

[Identität und](#page-7-0) Gleichheit

[Klassen für](#page-11-0) Records

[Klassendefinition](#page-18-0)

Instanzen[erzeugung](#page-22-0)

[Funktionen auf](#page-35-0) Records

[Geschachtelte](#page-42-0) Records

[Objekte anzeigen](#page-68-0)

Entwurf mit

[Alternativen](#page-82-0)

# **BURG** Z₩

### Präzisierung der Fragestellung

#### Stehen zwei Termine in Konflikt?

- Überschneiden sich zwei Termine zeitlich? ×
- Haben zwei Termine gemeinsame Teilnehmer? п

#### [Objekte und](#page-1-0) Klassen

[Objekte](#page-2-0)

[Identität und](#page-7-0) Gleichheit

[Klassen für](#page-11-0) Records

[Klassendefinition](#page-18-0)

Instanzen[erzeugung](#page-22-0)

[Funktionen auf](#page-35-0) Records

[Geschachtelte](#page-42-0) Records

[Objekte anzeigen](#page-68-0)

Entwurf mit

[Alternativen](#page-82-0)

## **BURG** Z₩

### Präzisierung der Fragestellung

#### Stehen zwei Termine in Konflikt?

- Überschneiden sich zwei Termine zeitlich? m
- Haben zwei Termine gemeinsame Teilnehmer?
- Konflikt, falls beides zutrifft! ш

#### [Objekte und](#page-1-0) Klassen

[Objekte](#page-2-0)

[Identität und](#page-7-0) Gleichheit

[Klassen für](#page-11-0) Records

[Klassendefinition](#page-18-0)

Instanzen[erzeugung](#page-22-0)

[Funktionen auf](#page-35-0) Records

[Geschachtelte](#page-42-0) Records

[Objekte anzeigen](#page-68-0)

Entwurf mit

[Alternativen](#page-82-0)

# **BURG**

#### Präzisierung der Fragestellung

#### Stehen zwei Termine in Konflikt?

- Überschneiden sich zwei Termine zeitlich?
- Haben zwei Termine gemeinsame Teilnehmer?
- Konflikt, falls beides zutrifft!

#### Schritt 1: Bezeichner und Datentypen

Stehen zwei Termine in Konflikt? Die Funktion conflict nimmt zwei Termine a1, a2 : Appointment und stellt fest, ob sie in Konflikt stehen (**bool**).

#### [Objekte und](#page-1-0) Klassen

[Objekte](#page-2-0)

[Identität und](#page-7-0) Gleichheit

[Klassen für](#page-11-0) Records

[Klassendefinition](#page-18-0)

Instanzen[erzeugung](#page-22-0)

[Funktionen auf](#page-35-0) Records

[Geschachtelte](#page-42-0) Records

[Objekte anzeigen](#page-68-0) Entwurf mit [Alternativen](#page-82-0)

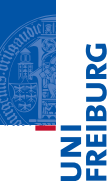

#### [Objekte und](#page-1-0) Klassen

[Objekte](#page-2-0)

[Identität und](#page-7-0) Gleichheit

[Klassen für](#page-11-0) Records

[Klassendefinition](#page-18-0)

Instanzen[erzeugung](#page-22-0)

[Funktionen auf](#page-35-0) Records

[Geschachtelte](#page-42-0) Records

[Objekte anzeigen](#page-68-0)

Entwurf mit [Alternativen](#page-82-0)

[Zusammen](#page-111-0)fassung & Ausblick

Schritt 2: Funktionsgerüst

```
✞ ☎
 def conflict ( a1 : Appointment ,
                                    a2 : Appointment) -> bool:
           # fill in
           return False
\overline{\phantom{a}} \overline{\phantom{a}} \overline{\
```
#### Schritt 3: Beispiele

```
✞ ☎
t1 = Time (12, 00)t2 = Time (12, 30)t3 = Time (10, 05)t4 = Time (12, 45)ap = Appointment
a1 = ap ("lunch", ["jim", "jack"], t1, t2)
a2 = ap ("lecture", ["jeff", "jim"], t3, t4)
a3 = ap ("coffee", ["jack", "jill"], t2, t4)
#
conflict (a1, a2) and conflict (a2, a1)
not conflict (a1, a3)
not conflict (a2, a3)
```
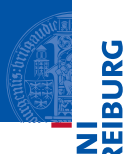

#### [Objekte und](#page-1-0) Klassen

[Objekte](#page-2-0)

[Identität und](#page-7-0) Gleichheit

[Klassen für](#page-11-0) Records

[Klassendefinition](#page-18-0)

Instanzen[erzeugung](#page-22-0)

[Funktionen auf](#page-35-0) Records

[Geschachtelte](#page-42-0) Records

[Objekte anzeigen](#page-68-0) Entwurf mit

[Alternativen](#page-82-0)

[Zusammen](#page-111-0)fassung & Ausblick

✝ ✆

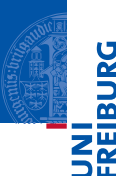

#### Schritt 4: Funktionsdefinition

```
\overline{a} \overline{a} \overline{def conflict ( a1 : Appointment ,
                                         a2 : Appointment) -> bool:
            time ok = (before ( a1 . end , a2 . start )or before ( a2 . end , a1 . start ))
            participants_ok = not (
                        intersection (a1.partipants,
                                                               a2 . partipants ))
            return ( not time_ok ) and ( not partipants_ok )
\overline{\phantom{a}} \overline{\phantom{a}} \overline{\
```
#### [Objekte und](#page-1-0) Klassen

[Objekte](#page-2-0)

[Identität und](#page-7-0) Gleichheit

[Klassen für](#page-11-0) Records

[Klassendefinition](#page-18-0)

Instanzen[erzeugung](#page-22-0)

[Funktionen auf](#page-35-0) Records

[Geschachtelte](#page-42-0) Records

[Objekte anzeigen](#page-68-0)

Entwurf mit [Alternativen](#page-82-0)

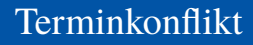

#### Wunschdenken

```
\overline{a} \overline{a} \overline{def before ( t1 : Time , t2 : Time ) -> bool :
               ''' check whether t1 is no later than t2 '''
            return False
 def intersection ( lst1 : list ,
                                                    lst2 : list ) -> list :
               ''' return the list of elements both in lst1 and lst2 '''
            return []
\overline{\phantom{a}} \overline{\phantom{a}} \overline{\
```
# **BURG NA**

#### [Objekte und](#page-1-0) Klassen

[Objekte](#page-2-0)

[Identität und](#page-7-0) Gleichheit

[Klassen für](#page-11-0) Records

[Klassendefinition](#page-18-0)

Instanzen[erzeugung](#page-22-0)

[Funktionen auf](#page-35-0) Records

[Geschachtelte](#page-42-0) Records

[Objekte anzeigen](#page-68-0)

Entwurf mit [Alternativen](#page-82-0)

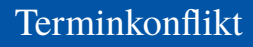

#### Wunschdenken

```
\overline{a} \overline{a} \overline{def before ( t1 : Time , t2 : Time ) -> bool :
          I<sup>'</sup>I<sup>'</sup>I check whether t1 is no later than t2 '''
         return False
def intersection ( lst1 : list ,
                                      lst2 : list ) -> list :
           ''' return the list of elements both in lst1 and lst2 '''
         return []
```
#### Weitere Ausführung selbst

- before: Bedingung auf den Attributen von Time-Objekten
- intersection: **for**-Schleife auf einer der Listen, Akkumulator für das

### Ergebnis

 $\overline{\phantom{a}}$   $\overline{\phantom{a}}$   $\overline{\$ 

**BURG** ΞW

#### [Objekte und](#page-1-0) Klassen

[Objekte](#page-2-0)

[Identität und](#page-7-0) Gleichheit

[Klassen für](#page-11-0) Records

[Klassendefinition](#page-18-0)

Instanzen[erzeugung](#page-22-0)

[Funktionen auf](#page-35-0) Records

[Geschachtelte](#page-42-0) Records

[Objekte anzeigen](#page-68-0) Entwurf mit

[Alternativen](#page-82-0)

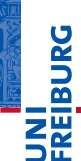

[Objekte](#page-2-0)

[Identität und](#page-7-0) Gleichheit

[Klassen für](#page-11-0) Records

[Klassendefinition](#page-18-0)

Instanzen[erzeugung](#page-22-0)

[Funktionen auf](#page-35-0) Records

[Geschachtelte](#page-42-0) Records

#### [Objekte anzeigen](#page-68-0)

Entwurf mit [Alternativen](#page-82-0)

> [Zusammen](#page-111-0)fassung & **Ausblick**

# <span id="page-68-0"></span>[Objekte anzeigen](#page-68-0)

### Objekte anzeigen

#### Python-Interpreter

```
>>> class Article:
... def init (self, name, price):
... self.name = name
... self.price = price
...
>>> phone = Article("Smartphone", 49500)
>>> phone
< main .Article object at 0x101ac51d0>
```
- Objekte werden nicht automatisch schön angezeigt.
- Absicht, damit ein Objekt "interne" Information enthalten kann.
- Ansatz: Schreibe eigene Druckfunktion

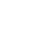

**BURG** 

#### [Objekte und](#page-1-0) Klassen

[Objekte](#page-2-0)

[Identität und](#page-7-0) Gleichheit

[Klassen für](#page-11-0) Records

[Klassendefinition](#page-18-0)

Instanzen[erzeugung](#page-22-0)

[Funktionen auf](#page-35-0) Records

[Geschachtelte](#page-42-0) Records

#### [Objekte anzeigen](#page-68-0)

Entwurf mit [Alternativen](#page-82-0)

### Objekte anzeigen

Ein Article Objekt soll angezeigt werden.

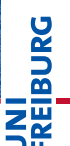

#### [Objekte und](#page-1-0) Klassen

[Objekte](#page-2-0)

[Identität und](#page-7-0) Gleichheit

[Klassen für](#page-11-0) Records

[Klassendefinition](#page-18-0)

Instanzen[erzeugung](#page-22-0)

[Funktionen auf](#page-35-0) Records

[Geschachtelte](#page-42-0) Records

#### [Objekte anzeigen](#page-68-0)

Entwurf mit [Alternativen](#page-82-0)

### Objekte anzeigen

- Ein Article Objekt soll angezeigt werden.  $\mathbb{R}^n$
- Dafür muss es in einen String umgewandelt werden. п

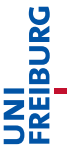

#### [Objekte und](#page-1-0) Klassen

[Objekte](#page-2-0)

[Identität und](#page-7-0) Gleichheit

[Klassen für](#page-11-0) Records

[Klassendefinition](#page-18-0)

Instanzen[erzeugung](#page-22-0)

[Funktionen auf](#page-35-0) Records

[Geschachtelte](#page-42-0) Records

#### [Objekte anzeigen](#page-68-0)

Entwurf mit [Alternativen](#page-82-0)
- Ein Article Objekt soll angezeigt werden.
- п Dafür muss es in einen String umgewandelt werden.

### Schritt 1: Bezeichner und Datentypen

Die Funktion article\_str wandelt ein Objekt vom Typ Article in einen (informativen) String um.

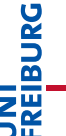

### [Objekte und](#page-1-0) Klassen

[Objekte](#page-2-0)

[Identität und](#page-7-0) Gleichheit

[Klassen für](#page-11-0) Records

[Klassendefinition](#page-18-0)

Instanzen[erzeugung](#page-22-0)

[Funktionen auf](#page-35-0) Records

[Geschachtelte](#page-42-0) Records

#### [Objekte anzeigen](#page-68-0)

Entwurf mit [Alternativen](#page-82-0)

- Ein Article Objekt soll angezeigt werden.
- Dafür muss es in einen String umgewandelt werden.

## Schritt 1: Bezeichner und Datentypen

Die Funktion article\_str wandelt ein Objekt vom Typ Article in einen (informativen) String um.

### Schritt 2: Funktionsgerüst

```
\overline{a} \overline{a} \overline{def article_str ( art : Article ) -> str:
          # fill in
          return " "
✝ ✆
```
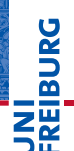

### [Objekte und](#page-1-0) Klassen

[Objekte](#page-2-0)

[Identität und](#page-7-0) Gleichheit

[Klassen für](#page-11-0) Records

[Klassendefinition](#page-18-0)

Instanzen[erzeugung](#page-22-0)

[Funktionen auf](#page-35-0) Records

[Geschachtelte](#page-42-0) Records

#### Objekte anzeiger

Entwurf mit [Alternativen](#page-82-0)

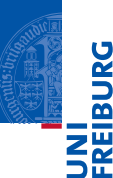

#### [Objekte und](#page-1-0) Klassen

[Objekte](#page-2-0)

[Identität und](#page-7-0) Gleichheit

[Klassen für](#page-11-0) Records

[Klassendefinition](#page-18-0)

Instanzen[erzeugung](#page-22-0)

[Funktionen auf](#page-35-0) Records

[Geschachtelte](#page-42-0) Records

[Objekte anzeigen](#page-68-0)

Entwurf mit [Alternativen](#page-82-0)

[Zusammen](#page-111-0)fassung & Ausblick

### Schritt 3: Beispiele

```
✞ ☎
a1 = Article ( " Phone " , 49500)
a2 = Article ("Hammer", 1300)#
article str (a1) == "Article ('Phone',\frac{1}{4}9500)"
article str (a2) == "Article(' Hammer', <math>1300)</math>"<u></u>
```
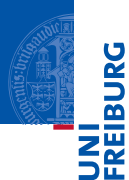

### [Objekte und](#page-1-0) Klassen

[Objekte](#page-2-0)

[Identität und](#page-7-0) Gleichheit

[Klassen für](#page-11-0) Records

[Klassendefinition](#page-18-0)

Instanzen[erzeugung](#page-22-0)

[Funktionen auf](#page-35-0) Records

[Geschachtelte](#page-42-0) Records

#### [Objekte anzeigen](#page-68-0)

Entwurf mit [Alternativen](#page-82-0)

> [Zusammen](#page-111-0)fassung & **Ausblick**

# Schritt 4: Funktionsdefinition

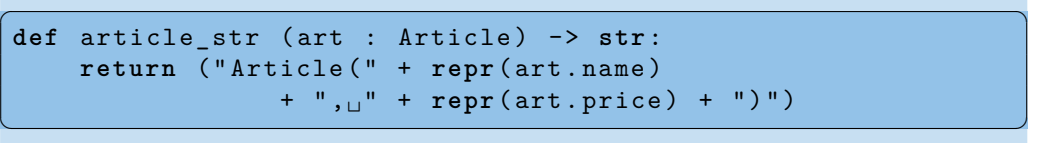

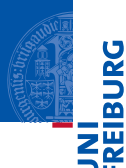

### Schritt 4: Funktionsdefinition

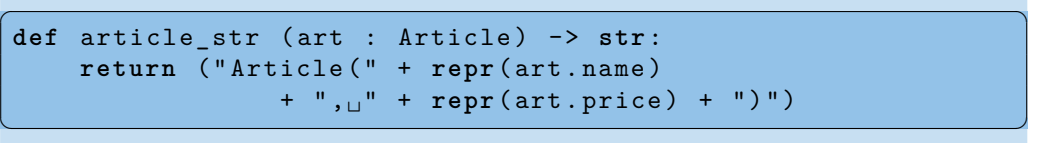

Die Funktion **repr**(x) erzeugt einen String aus dem Objekt x, sodass dieser  $\mathcal{L}_{\mathcal{A}}$ String wieder von Python eingelesen werden kann.

### [Objekte und](#page-1-0) Klassen

[Objekte](#page-2-0)

[Identität und](#page-7-0) Gleichheit

[Klassen für](#page-11-0) Records

[Klassendefinition](#page-18-0)

Instanzen[erzeugung](#page-22-0)

[Funktionen auf](#page-35-0) Records

[Geschachtelte](#page-42-0) Records

#### [Objekte anzeigen](#page-68-0)

Entwurf mit [Alternativen](#page-82-0)

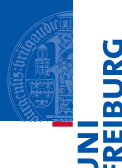

### [Objekte und](#page-1-0) Klassen

[Objekte](#page-2-0)

[Identität und](#page-7-0) Gleichheit

[Klassen für](#page-11-0) Records

[Klassendefinition](#page-18-0)

Instanzen[erzeugung](#page-22-0)

[Funktionen auf](#page-35-0) Records

[Geschachtelte](#page-42-0) Records

Objekte anzeiger

Entwurf mit [Alternativen](#page-82-0)

[Zusammen](#page-111-0)fassung & Ausblick

Schritt 4: Funktionsdefinition

```
✞ ☎
 def article_str ( art : Article ) -> str:
          return ( " Article ( " + repr ( art . name )
                                        + ", \cdots" + repr (art. price) + ")")
\overline{\phantom{a}} \overline{\phantom{a}} \overline{\
```
- Die Funktion **repr**(x) erzeugt einen String aus dem Objekt x, sodass dieser String wieder von Python eingelesen werden kann.
- Für Zahlen liefern **str** und **repr** in der Regel das gleiche Ergebnis.

# str und repr

# zw [Objekte und](#page-1-0)

**BURG** 

#### Klassen

[Objekte](#page-2-0)

[Identität und](#page-7-0) Gleichheit

[Klassen für](#page-11-0) Records

[Klassendefinition](#page-18-0)

Instanzen[erzeugung](#page-22-0)

[Funktionen auf](#page-35-0) Records

[Geschachtelte](#page-42-0) Records

#### [Objekte anzeigen](#page-68-0)

Entwurf mit [Alternativen](#page-82-0)

```
Zusammen-
fassung &
Ausblick
```
### Python-Interpreter

>>> text = "dead parrot" >>> print(text) dead parrot >>> print(str(text)) dead parrot >>> print(repr(text)) 'dead parrot' >>> text = "Larry's diner" >>> print(text) Larry's diner >>> print(repr(text)) "Larry's diner"

# Objekte bequemer anzeigen

### Python-Interpreter

```
>>> Article. str = article str
>>> a1 = Article("Phone", 49500)
>>> str (a1)
"Article('Phone', 49500)"
>>> print(a1)
Article('Phone', 49500)
```
Article . \_\_str\_\_ = article\_str

■ Eine Klasse ist auch ein Objekt!

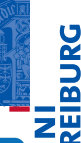

#### [Objekte und](#page-1-0) Klassen

[Objekte](#page-2-0)

[Identität und](#page-7-0) Gleichheit

[Klassen für](#page-11-0) Records

[Klassendefinition](#page-18-0)

Instanzen[erzeugung](#page-22-0)

[Funktionen auf](#page-35-0) Records

[Geschachtelte](#page-42-0) Records

#### [Objekte anzeigen](#page-68-0)

Entwurf mit [Alternativen](#page-82-0)

[Zusammen](#page-111-0)fassung & Ausblick

✞ ☎

# Objekte bequemer anzeigen

### Python-Interpreter

```
>>> Article.__str__ = article_str
>>> a1 = Article("Phone", 49500)
>>> str (a1)
"Article('Phone', 49500)"
>>> print(a1)
Article('Phone', 49500)
```
### Article . \_\_str\_\_ = article\_str

- Eine Klasse ist auch ein Objekt!
- Das \_\_str\_\_ Attribut der Klasse ist "magisch". n.

#### [Objekte und](#page-1-0) Klassen

[Objekte](#page-2-0)

[Identität und](#page-7-0) Gleichheit

[Klassen für](#page-11-0) Records

[Klassendefinition](#page-18-0)

Instanzen[erzeugung](#page-22-0)

[Funktionen auf](#page-35-0) Records

[Geschachtelte](#page-42-0) Records

#### [Objekte anzeigen](#page-68-0)

Entwurf mit [Alternativen](#page-82-0)

[Zusammen](#page-111-0)fassung & Ausblick

✞ ☎

# Objekte bequemer anzeigen

### Python-Interpreter

```
>>> Article. str = article str
>>> a1 = Article("Phone", 49500)
\gg str (a1)"Article('Phone', 49500)"
>>> print(a1)
Article('Phone', 49500)
```
### Article. str = article str

### Eine Klasse ist auch ein Objekt!

- Das \_\_str\_\_ Attribut der Klasse ist "magisch".
- Wenn es eine passende Funktion enthält, wird sie beim Umwandeln von Objekten der Klasse in einen String aufgerufen.

✞ ☎

✝ ✆

#### [Objekte und](#page-1-0) Klassen

[Objekte](#page-2-0)

[Identität und](#page-7-0) Gleichheit

[Klassen für](#page-11-0) Records

[Klassendefinition](#page-18-0)

Instanzen[erzeugung](#page-22-0)

[Funktionen auf](#page-35-0) Records

[Geschachtelte](#page-42-0) Records

#### Objekte anzeiger

Entwurf mit [Alternativen](#page-82-0)

# **BURG NE**

#### [Objekte und](#page-1-0) Klassen

[Objekte](#page-2-0)

[Identität und](#page-7-0) Gleichheit

[Klassen für](#page-11-0) Records

[Klassendefinition](#page-18-0)

Instanzen[erzeugung](#page-22-0)

[Funktionen auf](#page-35-0) Records

[Geschachtelte](#page-42-0) Records

[Objekte anzeigen](#page-68-0)

Entwurf mit [Alternativen](#page-82-0)

[Zusammen](#page-111-0)fassung & **Ausblick** 

# <span id="page-82-0"></span>[Entwurf mit Alternativen](#page-82-0)

# Entwurf mit Alternativen

### **Spielkarten**

### Eine Spielkarte ist entweder

- ein Joker oder
- eine natürliche Karte mit einer Farbe und einem Wert.

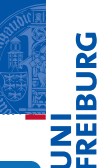

#### [Objekte und](#page-1-0) Klassen

[Objekte](#page-2-0)

[Identität und](#page-7-0) Gleichheit

[Klassen für](#page-11-0) Records

[Klassendefinition](#page-18-0)

Instanzen[erzeugung](#page-22-0)

[Funktionen auf](#page-35-0) **Records** 

[Geschachtelte](#page-42-0) Records

[Objekte anzeigen](#page-68-0)

Entwurf mit [Alternativen](#page-82-0)

# Entwurf mit Alternativen

### **Spielkarten**

- Eine Spielkarte ist entweder
	- ein Joker oder
	- eine natürliche Karte mit einer Farbe und einem Wert.

### Schritt 1: Bezeichner und Datentypen

Eine Spielkarte hat eine von zwei Ausprägungen.

- Joker werden durch Objekte der Klasse Joker repräsentiert.
- Natürliche Karten durch Objekte der Klasse Card mit Attributen suit (Farbe) und rank (Wert).

Farbe ist *Clubs*, *Spades*, *Hearts*, *Diamonds* Wert ist 2, 3, 4, 5, 6, 7, 8, 9, 10, Jack, Queen, Kind, Ace

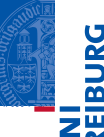

#### [Objekte und](#page-1-0) Klassen

[Objekte](#page-2-0)

[Identität und](#page-7-0) Gleichheit

[Klassen für](#page-11-0) Records

[Klassendefinition](#page-18-0)

Instanzen[erzeugung](#page-22-0)

[Funktionen auf](#page-35-0) Records

[Geschachtelte](#page-42-0) Records

[Objekte anzeigen](#page-68-0)

Entwurf mit [Alternativen](#page-82-0)

# Entwurf mit Alternativen

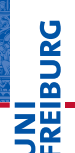

### Schritt 2: Klassengerüst

```
✞ ☎
class Joker :
 pass # no attributes
```

```
class Card :
   def __init__ ( self , suit : str
              , rank :str ):
     self . suit = suitself. rank = rank✝ ✆
```
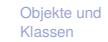

[Objekte](#page-2-0)

[Identität und](#page-7-0) Gleichheit

[Klassen für](#page-11-0) Records

[Klassendefinition](#page-18-0)

Instanzen[erzeugung](#page-22-0)

[Funktionen auf](#page-35-0) Records

[Geschachtelte](#page-42-0) Records

[Objekte anzeigen](#page-68-0)

Entwurf mit [Alternativen](#page-82-0)

# Beispiel: Rommé

### Rommé Figuren erkennen

Ein Figur im Rommé ist entweder

- ein Satz (*set*): drei oder vier Karten gleichen Werts in verschiedenen Farben,
- eine Reihe (*run*): drei oder mehr Karten der gleichen Farbe mit aufsteigenden **Werten**

Eine Karte in einer Figur kann durch einen Joker ersetzt werden. Allerdings müssen mindestens zwei natürliche Karten vorhanden sein. Erste Aufgabe: Erkenne einen Satz

### [Objekte und](#page-1-0) Klassen

[Objekte](#page-2-0)

**BURG** 

[Identität und](#page-7-0) Gleichheit

[Klassen für](#page-11-0) Records

[Klassendefinition](#page-18-0)

Instanzen[erzeugung](#page-22-0)

[Funktionen auf](#page-35-0) Records

[Geschachtelte](#page-42-0) Records

[Objekte anzeigen](#page-68-0)

Entwurf mit [Alternativen](#page-82-0)

# Beispiel: Rommé

### Rommé Figuren erkennen

Ein Figur im Rommé ist entweder

- ein Satz (*set*): drei oder vier Karten gleichen Werts in verschiedenen Farben,
- eine Reihe (*run*): drei oder mehr Karten der gleichen Farbe mit aufsteigenden **Werten**

Eine Karte in einer Figur kann durch einen Joker ersetzt werden. Allerdings müssen mindestens zwei natürliche Karten vorhanden sein. Erste Aufgabe: Erkenne einen Satz

### Schritt 1: Bezeichner und Datentypen

Die Funktion is set nimmt als Eingabe eine Liste cards von Spielkarten und liefert True gdw cards ein Satz ist.

### [Objekte und](#page-1-0) Klassen

[Objekte](#page-2-0)

**BURG** 

[Identität und](#page-7-0) Gleichheit

[Klassen für](#page-11-0) Records

[Klassendefinition](#page-18-0)

Instanzen[erzeugung](#page-22-0)

[Funktionen auf](#page-35-0) Records

[Geschachtelte](#page-42-0) Records

[Objekte anzeigen](#page-68-0)

Entwurf mit [Alternativen](#page-82-0)

# Schritt 2: Funktionsgerüst

```
✞ ☎
def is_set ( cards ):
   # initialization of acc
   for card in cards :
      # action on single card
   # finalization
   return True
```
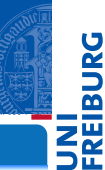

#### [Objekte und](#page-1-0) Klassen

[Objekte](#page-2-0)

[Identität und](#page-7-0) Gleichheit

[Klassen für](#page-11-0) Records

[Klassendefinition](#page-18-0)

Instanzen[erzeugung](#page-22-0)

[Funktionen auf](#page-35-0) Records

[Geschachtelte](#page-42-0) Records

[Objekte anzeigen](#page-68-0)

Entwurf mit [Alternativen](#page-82-0)

[Zusammen](#page-111-0)fassung & Ausblick

### Schritt 2: Funktionsgerüst

```
✞ ☎
def is_set ( cards ):
   # initialization of acc
   for card in cards :
      # action on single card
   # finalization
   return True
```
Liste cards verarbeiten: **for** Schleife mit Akkumulator m.

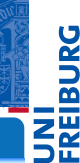

#### [Objekte und](#page-1-0) Klassen

[Objekte](#page-2-0)

[Identität und](#page-7-0) Gleichheit

[Klassen für](#page-11-0) Records

[Klassendefinition](#page-18-0)

Instanzen[erzeugung](#page-22-0)

[Funktionen auf](#page-35-0) Records

[Geschachtelte](#page-42-0) Records

[Objekte anzeigen](#page-68-0)

Entwurf mit [Alternativen](#page-82-0)

[Zusammen](#page-111-0)fassung & Ausblick

### Schritt 2: Funktionsgerüst

```
✞ ☎
def is_set ( cards ):
   # initialization of acc
   for card in cards :
      # action on single card
   # finalization
   return True
```
Liste cards verarbeiten: **for** Schleife mit Akkumulator m.

#### Länge der Liste prüfen ш

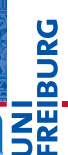

#### [Objekte und](#page-1-0) Klassen

[Objekte](#page-2-0)

[Identität und](#page-7-0) Gleichheit

[Klassen für](#page-11-0) Records

[Klassendefinition](#page-18-0)

Instanzen[erzeugung](#page-22-0)

[Funktionen auf](#page-35-0) Records

[Geschachtelte](#page-42-0) Records

[Objekte anzeigen](#page-68-0)

Entwurf mit [Alternativen](#page-82-0)

[Zusammen](#page-111-0)fassung & Ausblick

### Schritt 2: Funktionsgerüst

```
✞ ☎
def is_set ( cards ):
   # initialization of acc
   for card in cards :
      # action on single card
   # finalization
   return True
```
- Liste cards verarbeiten: **for** Schleife mit Akkumulator m.
- Länge der Liste prüfen ш
- Anzahl der Joker prüfen

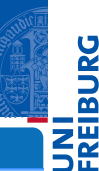

#### [Objekte und](#page-1-0) Klassen

[Objekte](#page-2-0)

[Identität und](#page-7-0) Gleichheit

[Klassen für](#page-11-0) Records

[Klassendefinition](#page-18-0)

Instanzen[erzeugung](#page-22-0)

[Funktionen auf](#page-35-0) Records

[Geschachtelte](#page-42-0) Records

[Objekte anzeigen](#page-68-0)

Entwurf mit [Alternativen](#page-82-0)

[Zusammen](#page-111-0)fassung & Ausblick

### Schritt 2: Funktionsgerüst

```
✞ ☎
def is_set ( cards ):
   # initialization of acc
   for card in cards :
      # action on single card
   # finalization
   return True
```
- Liste cards verarbeiten: **for** Schleife mit Akkumulator
- Länge der Liste prüfen ш
- Anzahl der Joker prüfen
- auf gleichen Wert prüfen

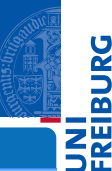

#### [Objekte und](#page-1-0) Klassen

[Objekte](#page-2-0)

[Identität und](#page-7-0) Gleichheit

[Klassen für](#page-11-0) Records

[Klassendefinition](#page-18-0)

Instanzen[erzeugung](#page-22-0)

[Funktionen auf](#page-35-0) Records

[Geschachtelte](#page-42-0) Records

[Objekte anzeigen](#page-68-0)

Entwurf mit [Alternativen](#page-82-0)

[Zusammen](#page-111-0)fassung & Ausblick

### Schritt 2: Funktionsgerüst

```
✞ ☎
def is_set ( cards ):
   # initialization of acc
   for card in cards :
      # action on single card
   # finalization
   return True
```
- Liste cards verarbeiten: **for** Schleife mit Akkumulator
- Länge der Liste prüfen
- Anzahl der Joker prüfen
- auf gleichen Wert prüfen
- auf verschiedene Farbe prüfen

 $\overline{\phantom{a}}$   $\overline{\phantom{a}}$   $\overline{\$ 

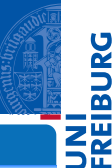

#### [Objekte und](#page-1-0) Klassen

[Objekte](#page-2-0)

[Identität und](#page-7-0) Gleichheit

[Klassen für](#page-11-0) Records

[Klassendefinition](#page-18-0)

Instanzen[erzeugung](#page-22-0)

[Funktionen auf](#page-35-0) Records

[Geschachtelte](#page-42-0) Records

[Objekte anzeigen](#page-68-0)

Entwurf mit [Alternativen](#page-82-0)

### Schritt 3: Beispiele

```
✞ ☎
cq = Card (°C', °Queen')hq = Card ('H', 'Queue')sq = Card ('S', 'Queen')dq = Card ('D', 'Queen')dk = Card ('D', 'King')ii = Joker ()
not is set ([cq, hq])
is set ([cq, hq, sq])is set ([cq, hq, i] )not is set ([ cq, jj, jj ])
not is set ([cq, hq, dk])
is_set ([hq, sq, cq, dq])
✝ ✆
```
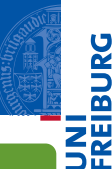

#### [Objekte und](#page-1-0) Klassen

[Objekte](#page-2-0)

[Identität und](#page-7-0) Gleichheit

[Klassen für](#page-11-0) Records

[Klassendefinition](#page-18-0)

Instanzen[erzeugung](#page-22-0)

[Funktionen auf](#page-35-0) Records

[Geschachtelte](#page-42-0) Records

[Objekte anzeigen](#page-68-0)

Entwurf mit [Alternativen](#page-82-0)

### Schritt 4: Funktionsdefinition

```
\sqrt{2} \sqrt{2} \sqrt{2} \sqrt{2} \sqrt{2} \sqrt{2} \sqrt{2} \sqrt{2} \sqrt{2} \sqrt{2} \sqrt{2} \sqrt{2} \sqrt{2} \sqrt{2} \sqrt{2} \sqrt{2} \sqrt{2} \sqrt{2} \sqrt{2} \sqrt{2} \sqrt{2} \sqrt{2} \sqrt{2} \sqrt{2} \sqrt{2} \sqrt{2} \sqrt{2} \sqrt{2def is_set ( cards ):
        if len (cards) < 3 or len (cards) > 4:
                return False
        rank = None # common rank
                                  suits = [] # suits already seen
        nr_iokers = 0
        for card in cards :
                if is_joker ( card ):
                nr_j okers = nr_j okers + 1
                                  else : # a natural card
                       if rank and rank != card . rank :
                               return False
                       else :
                               rank = card rank
                       if card . suit in suits :
                               return False # repeated suit
                       else :
                               suits = suits + [card.sub]return nr_jokers <= len ( cards ) - 2
\overline{\phantom{a}} \overline{\phantom{a}} \overline{\
```
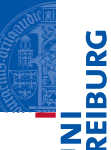

#### [Objekte und](#page-1-0) Klassen

[Objekte](#page-2-0)

[Identität und](#page-7-0) Gleichheit

[Klassen für](#page-11-0) Records

[Klassendefinition](#page-18-0)

Instanzen[erzeugung](#page-22-0)

[Funktionen auf](#page-35-0) Records

[Geschachtelte](#page-42-0) Records

[Objekte anzeigen](#page-68-0)

Entwurf mit [Alternativen](#page-82-0)

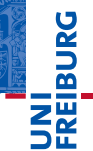

#### [Objekte und](#page-1-0) Klassen

[Objekte](#page-2-0)

[Identität und](#page-7-0) Gleichheit

[Klassen für](#page-11-0) Records

[Klassendefinition](#page-18-0)

Instanzen[erzeugung](#page-22-0)

[Funktionen auf](#page-35-0) Records

[Geschachtelte](#page-42-0) Records

[Objekte anzeigen](#page-68-0)

Entwurf mit [Alternativen](#page-82-0)

[Zusammen](#page-111-0)fassung & Ausblick

Schritt 4: Funktionsdefinition (Wunschdenken)

✞ ☎ **def** is\_joker ( card ): **return type** ( card ) **is** Joker

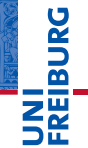

# Schritt 4: Funktionsdefinition (Wunschdenken)

✞ ☎ **def** is\_joker ( card ): **return type** ( card ) **is** Joker

### Klassentest

#### [Objekte und](#page-1-0) Klassen

[Objekte](#page-2-0)

[Identität und](#page-7-0) Gleichheit

[Klassen für](#page-11-0) Records

[Klassendefinition](#page-18-0)

Instanzen[erzeugung](#page-22-0)

[Funktionen auf](#page-35-0) Records

[Geschachtelte](#page-42-0) Records

[Objekte anzeigen](#page-68-0)

Entwurf mit [Alternativen](#page-82-0)

[Zusammen](#page-111-0)fassung & Ausblick

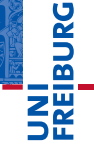

# Schritt 4: Funktionsdefinition (Wunschdenken)

```
✞ ☎
def is_joker ( card ):
  return type ( card ) is Joker
```
### **Klassentest**

**type**(x) liefert immer das Klassenobjekt zum Wert in x ш

#### [Objekte und](#page-1-0) Klassen

[Objekte](#page-2-0)

[Identität und](#page-7-0) Gleichheit

[Klassen für](#page-11-0) Records

[Klassendefinition](#page-18-0)

Instanzen[erzeugung](#page-22-0)

[Funktionen auf](#page-35-0) Records

[Geschachtelte](#page-42-0) Records

[Objekte anzeigen](#page-68-0)

Entwurf mit [Alternativen](#page-82-0)

[Zusammen](#page-111-0)fassung & Ausblick

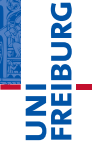

## Schritt 4: Funktionsdefinition (Wunschdenken)

```
✞ ☎
def is_joker ( card ):
  return type ( card ) is Joker
```
#### Klassentest m.

- **type**(x) liefert immer das Klassenobjekt zum Wert in x
- Das Klassenobjekt ist eindeutig, daher kann es mit **is** verglichen werden.

 $\overline{\phantom{a}}$   $\overline{\phantom{a}}$   $\overline{\$ 

[Objekte und](#page-1-0) Klassen

[Objekte](#page-2-0)

[Identität und](#page-7-0) Gleichheit

[Klassen für](#page-11-0) Records

[Klassendefinition](#page-18-0)

Instanzen[erzeugung](#page-22-0)

[Funktionen auf](#page-35-0) Records

[Geschachtelte](#page-42-0) Records

[Objekte anzeigen](#page-68-0)

Entwurf mit [Alternativen](#page-82-0)

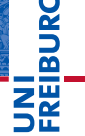

### Schritt 4: Funktionsdefinition (Wunschdenken)

```
✞ ☎
def is_joker ( card ):
  return type ( card ) is Joker
```
### Klassentest

- **type**(x) liefert immer das Klassenobjekt zum Wert in x
- Das Klassenobjekt ist eindeutig, daher kann es mit **is** verglichen werden.
- Verwendung im Gerüst, immer wenn ein Argument zu verschiedenen Klassen gehören kann.

 $\overline{\phantom{a}}$   $\overline{\phantom{a}}$   $\overline{\$ 

#### [Objekte und](#page-1-0) Klassen

[Objekte](#page-2-0)

[Identität und](#page-7-0) Gleichheit

[Klassen für](#page-11-0) Records

[Klassendefinition](#page-18-0)

Instanzen[erzeugung](#page-22-0)

[Funktionen auf](#page-35-0) Records

[Geschachtelte](#page-42-0) Records

[Objekte anzeigen](#page-68-0)

Entwurf mit [Alternativen](#page-82-0)

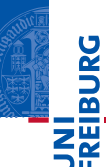

#### [Objekte und](#page-1-0) Klassen

[Objekte](#page-2-0)

[Identität und](#page-7-0) Gleichheit

[Klassen für](#page-11-0) Records

[Klassendefinition](#page-18-0)

Instanzen[erzeugung](#page-22-0)

[Funktionen auf](#page-35-0) Records

[Geschachtelte](#page-42-0) Records

[Objekte anzeigen](#page-68-0)

Entwurf mit [Alternativen](#page-82-0)

[Zusammen](#page-111-0)fassung & **Ausblick** 

### Schritt 1: Bezeichner und Datentypen

Die Funktion is\_run nimmt als Eingabe eine Liste cards von Spielkarten und liefert True gdw cards eine Reihe ist.

### Schritt 2: Funktionsgerüst

```
✞ ☎
def is_run ( cards ):
   # initialization of acc
   for card in cards :
      # action on single card
   # finalization
   return True
```
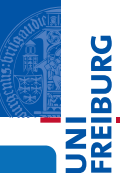

#### [Objekte und](#page-1-0) Klassen

[Objekte](#page-2-0)

[Identität und](#page-7-0) Gleichheit

[Klassen für](#page-11-0) Records

[Klassendefinition](#page-18-0)

Instanzen[erzeugung](#page-22-0)

[Funktionen auf](#page-35-0) Records

[Geschachtelte](#page-42-0) Records

[Objekte anzeigen](#page-68-0)

Entwurf mit [Alternativen](#page-82-0)

[Zusammen](#page-111-0)fassung & Ausblick

### Schritt 2: Funktionsgerüst

```
✞ ☎
def is_run ( cards ):
   # initialization of acc
   for card in cards :
      # action on single card
   # finalization
   return True
```
m. Liste verarbeiten: **for** Schleife mit Akkumulator

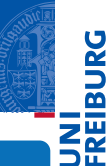

#### [Objekte und](#page-1-0) Klassen

[Objekte](#page-2-0)

[Identität und](#page-7-0) Gleichheit

[Klassen für](#page-11-0) Records

[Klassendefinition](#page-18-0)

Instanzen[erzeugung](#page-22-0)

[Funktionen auf](#page-35-0) Records

[Geschachtelte](#page-42-0) Records

[Objekte anzeigen](#page-68-0)

Entwurf mit [Alternativen](#page-82-0)

[Zusammen](#page-111-0)fassung & Ausblick

### Schritt 2: Funktionsgerüst

```
✞ ☎
def is_run ( cards ):
   # initialization of acc
   for card in cards :
      # action on single card
   # finalization
   return True
```
Liste verarbeiten: **for** Schleife mit Akkumulator m.

Länge der Liste prüfen ш

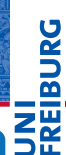

#### [Objekte und](#page-1-0) Klassen

[Objekte](#page-2-0)

[Identität und](#page-7-0) Gleichheit

[Klassen für](#page-11-0) Records

[Klassendefinition](#page-18-0)

Instanzen[erzeugung](#page-22-0)

[Funktionen auf](#page-35-0) Records

[Geschachtelte](#page-42-0) Records

[Objekte anzeigen](#page-68-0)

Entwurf mit [Alternativen](#page-82-0)

[Zusammen](#page-111-0)fassung & Ausblick

### Schritt 2: Funktionsgerüst

```
✞ ☎
def is_run ( cards ):
   # initialization of acc
   for card in cards :
      # action on single card
   # finalization
   return True
```
- Liste verarbeiten: **for** Schleife mit Akkumulator m.
- Länge der Liste prüfen ш
- Anzahl der Joker prüfen

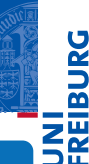

#### [Objekte und](#page-1-0) Klassen

[Objekte](#page-2-0)

[Identität und](#page-7-0) Gleichheit

[Klassen für](#page-11-0) Records

[Klassendefinition](#page-18-0)

Instanzen[erzeugung](#page-22-0)

[Funktionen auf](#page-35-0) Records

[Geschachtelte](#page-42-0) Records

[Objekte anzeigen](#page-68-0)

Entwurf mit [Alternativen](#page-82-0)

[Zusammen](#page-111-0)fassung & Ausblick

### Schritt 2: Funktionsgerüst

```
✞ ☎
def is_run ( cards ):
   # initialization of acc
   for card in cards :
      # action on single card
   # finalization
   return True
```
- m. Liste verarbeiten: **for** Schleife mit Akkumulator
- Länge der Liste prüfen ш
- Anzahl der Joker prüfen п
- auf gleiche Farbe prüfen ш

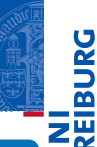

#### [Objekte und](#page-1-0) Klassen

[Objekte](#page-2-0)

[Identität und](#page-7-0) Gleichheit

[Klassen für](#page-11-0) Records

[Klassendefinition](#page-18-0)

Instanzen[erzeugung](#page-22-0)

[Funktionen auf](#page-35-0) Records

[Geschachtelte](#page-42-0) Records

[Objekte anzeigen](#page-68-0)

Entwurf mit [Alternativen](#page-82-0)

[Zusammen](#page-111-0)fassung & Ausblick

### Schritt 2: Funktionsgerüst

```
✞ ☎
def is_run ( cards ):
   # initialization of acc
   for card in cards :
      # action on single card
   # finalization
   return True
```
- Liste verarbeiten: **for** Schleife mit Akkumulator
- Länge der Liste prüfen
- Anzahl der Joker prüfen
- auf gleiche Farbe prüfen ш
- auf aufsteigende Werte prüfen

✝ ✆

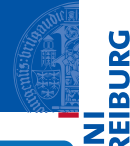

**BURG** 

#### [Objekte und](#page-1-0) Klassen

[Objekte](#page-2-0)

[Identität und](#page-7-0) Gleichheit

[Klassen für](#page-11-0) Records

[Klassendefinition](#page-18-0)

Instanzen[erzeugung](#page-22-0)

[Funktionen auf](#page-35-0) Records

[Geschachtelte](#page-42-0) Records

[Objekte anzeigen](#page-68-0)

Entwurf mit [Alternativen](#page-82-0)
#### Reihe erkennen

#### Schritt 3: Beispiele

```
✞ ☎
c10 = Card (°C', °10')cq = Card (C', 'Queen')ck = Card (C', 'King')ca = Card ({}^{\circ}C^{\circ}, {}^{\circ}Acc^{\circ})dq = Card ('D', 'Queen')ii = Joker ()
not is run ([cq, ck])
is run ([cq, ck, ca])is run ([c10, i], cq])
is\_run ([c10, ij, cq, ck])not is run ([dq, ck, ca])
not is run ([ c10, cq, ck ])
not is_run ([ c10 , jj , jj ])
```
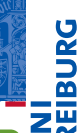

#### [Objekte und](#page-1-0) Klassen

[Objekte](#page-2-0)

[Identität und](#page-7-0) Gleichheit

[Klassen für](#page-11-0) Records

[Klassendefinition](#page-18-0)

Instanzen[erzeugung](#page-22-0)

[Funktionen auf](#page-35-0) Records

[Geschachtelte](#page-42-0) Records

[Objekte anzeigen](#page-68-0)

Entwurf mit [Alternativen](#page-82-0)

#### Reihe erkennen

#### Schritt 3: Funktionsdefinition

```
\sqrt{2} \sqrt{2} \sqrt{2} \sqrt{2} \sqrt{2} \sqrt{2} \sqrt{2} \sqrt{2} \sqrt{2} \sqrt{2} \sqrt{2} \sqrt{2} \sqrt{2} \sqrt{2} \sqrt{2} \sqrt{2} \sqrt{2} \sqrt{2} \sqrt{2} \sqrt{2} \sqrt{2} \sqrt{2} \sqrt{2} \sqrt{2} \sqrt{2} \sqrt{2} \sqrt{2} \sqrt{2def is_run (cards):<br>if len (cards) < 3:
                                  if len ( cards ) < 3: # check length of list
          return False
     else :
          # initialization of acc
          nr_jokers = 0 # count jokers
          current_rank = None # keep track of rank
          suit = Nonefor card in cards :
          if current_rank :
               current_rank = next_rank ( current_rank )
          # action on single card
          if is joker ( card ):
               nr_iokers = nr_iokers + 1
          else :
               if not current rank:
                    current rank = card . rank
               elif current_rank != card . rank :
                    return False
               if not suit :
                    suit = card . suitelif suit != card . suit :
                    return False
     # finalization
     return nr_jokers <= len ( cards ) - 2
✝ ✆
```
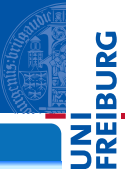

#### [Objekte und](#page-1-0) Klassen

[Objekte](#page-2-0)

[Identität und](#page-7-0) Gleichheit

[Klassen für](#page-11-0) Records

[Klassendefinition](#page-18-0)

Instanzen[erzeugung](#page-22-0)

[Funktionen auf](#page-35-0) Records

[Geschachtelte](#page-42-0) Records

[Objekte anzeigen](#page-68-0)

Entwurf mit [Alternativen](#page-82-0)

#### Reihe erkennen

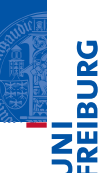

#### [Objekte und](#page-1-0) Klassen

[Objekte](#page-2-0)

[Identität und](#page-7-0) Gleichheit

[Klassen für](#page-11-0) Records

[Klassendefinition](#page-18-0)

Instanzen[erzeugung](#page-22-0)

[Funktionen auf](#page-35-0) Records

[Geschachtelte](#page-42-0) Records

[Objekte anzeigen](#page-68-0)

Entwurf mit [Alternativen](#page-82-0)

[Zusammen](#page-111-0)fassung & **Ausblick** 

#### Was noch fehlt ...

- Wunschdenken: next\_rank
- Maximalzahl von Jokern in einer Reihe? ×
- Maximalzahl von Jokern nebeneinander? ×
- Joker außerhalb der Reihe. . . m

<span id="page-111-0"></span>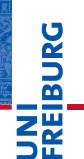

[Objekte und](#page-1-0) Klassen

[Zusammen](#page-111-0)fassung & Ausblick

Alle Werte in Python sind Objekte.

[Objekte und](#page-1-0) Klassen

**BURG** 

 $\overline{z}$ 

- Alle Werte in Python sind Objekte.  $\mathbb{R}^n$
- Veränderliche Objekte besitzen eine Identität.  $\overline{\phantom{a}}$

[Objekte und](#page-1-0) Klassen

**BURG** 

E₩

- Alle Werte in Python sind Objekte.  $\mathcal{L}_{\mathcal{A}}$
- Veränderliche Objekte besitzen eine Identität. п
- Eine Klasse beschreibt Objekte/Instanzen. п

[Objekte und](#page-1-0) Klassen

**BURG** 

Z₩

- Alle Werte in Python sind Objekte.  $\mathcal{L}_{\mathcal{A}}$
- Veränderliche Objekte besitzen eine Identität. п
- Eine Klasse beschreibt Objekte/Instanzen.
- Ein Record ist ein Objekt, das untergeordnete Objekte enthält.  $\overline{\phantom{a}}$

[Objekte und](#page-1-0) Klassen

**BURG** 

ΖW

- Alle Werte in Python sind Objekte.
- Veränderliche Objekte besitzen eine Identität.
- Eine Klasse beschreibt Objekte/Instanzen.
- Ein Record ist ein Objekt, das untergeordnete Objekte enthält.
- Funktionsentwurf mit einfachen Records.

[Objekte und](#page-1-0) Klassen

**BURG** 

- Alle Werte in Python sind Objekte.
- Veränderliche Objekte besitzen eine Identität.
- Eine Klasse beschreibt Objekte/Instanzen.
- Ein Record ist ein Objekt, das untergeordnete Objekte enthält.
- Funktionsentwurf mit einfachen Records.
- Funktionsentwurf mit geschachtelten Records.

[Objekte und](#page-1-0) Klassen

URG

- Alle Werte in Python sind Objekte.
- Veränderliche Objekte besitzen eine Identität.
- Eine Klasse beschreibt Objekte/Instanzen.
- Ein Record ist ein Objekt, das untergeordnete Objekte enthält.
- Funktionsentwurf mit einfachen Records.
- Funktionsentwurf mit geschachtelten Records.
- Objekte anzeigen; das \_\_str\_\_ Attribut.

[Objekte und](#page-1-0) Klassen

- Alle Werte in Python sind Objekte.
- Veränderliche Objekte besitzen eine Identität.
- Eine Klasse beschreibt Objekte/Instanzen.
- Ein Record ist ein Objekt, das untergeordnete Objekte enthält.
- Funktionsentwurf mit einfachen Records.
- Funktionsentwurf mit geschachtelten Records.
- Objekte anzeigen; das \_\_str\_\_ Attribut.
- Entwurf mit Alternativen.

[Objekte und](#page-1-0) Klassen

- Alle Werte in Python sind Objekte.
- Veränderliche Objekte besitzen eine Identität.
- Eine Klasse beschreibt Objekte/Instanzen.
- Ein Record ist ein Objekt, das untergeordnete Objekte enthält.
- Funktionsentwurf mit einfachen Records.
- Funktionsentwurf mit geschachtelten Records.
- Objekte anzeigen; das \_\_str\_\_ Attribut.
- Entwurf mit Alternativen.
- Der Typtest geschieht durch Identitätstest gegen die Klasse.

[Objekte und](#page-1-0) Klassen